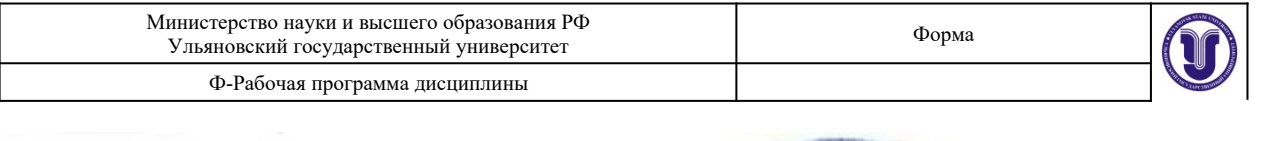

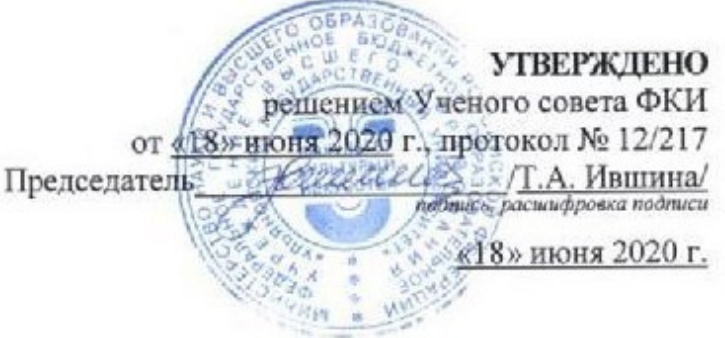

# **РАБОЧАЯ ПРОГРАММА ДИСЦИПЛИНЫ**

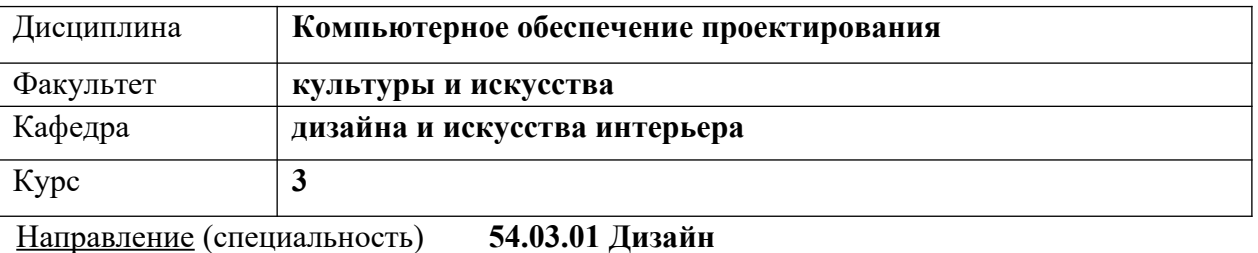

 *код направления (специальности), полное наименование*

Направленность(профиль/специализация) **Дизайн графический**

 *полное наименование*

Форма обучения **очная, очно-заочная**

*очная, заочная, очно-заочная (указать только те, которые реализуются)*

Дата введения в учебный процесс УлГУ: **«01» сентября 2020 г.**

Программа актуализирована на заседании кафедры: протокол № 10 от 31.05.2021 г. Программа актуализирована на заседании кафедры: протокол № 10 от 19.05.2022 г. Программа актуализирована на заседании кафедры: протокол  $N_2$  от  $20$  г. Программа актуализирована на заседании кафедры: протокол  $\mathbb{N}_2$  от  $\qquad 20$  г.

Сведения о разработчиках:

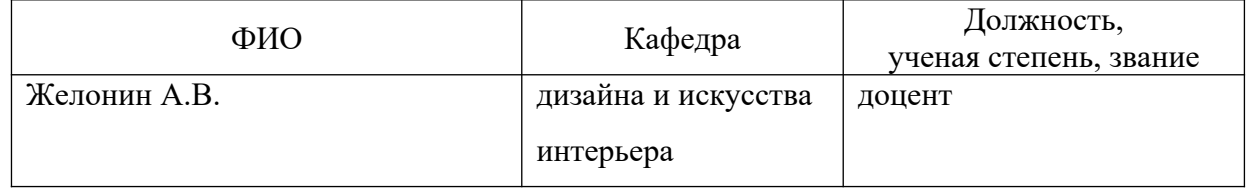

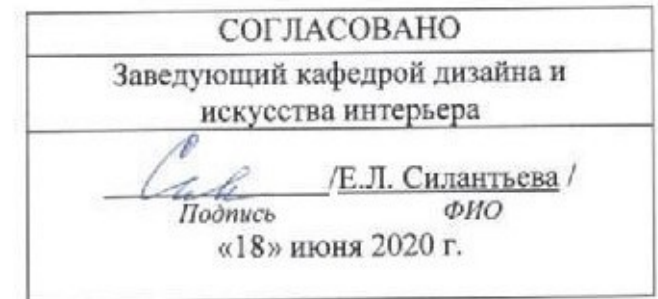

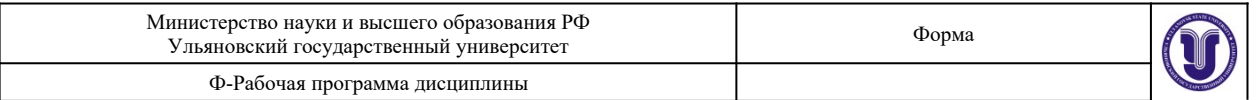

# **1.ЦЕЛИ И ЗАДАЧИ ОСВОЕНИЯ ДИСЦИПЛИНЫ Цели освоения дисциплины:**

Целью дисциплины «Компьютерное обеспечение проектирования» является создание системы знаний об особенностях компьютерного обеспечения проектирования, формирование у студентов умений и навыков использования электронных технологий и приемов создания виртуальных моделей для различных объектов проектирования.

#### **Задачи освоения дисциплины:**

Задачами дисциплины являются изучение студентами теоретических знаний, изучение эффективных способов создания проектной графики для решения конкретных задач, формирование практических навыков, позволяющих реализовать алгоритмы компьютерной графики на персональных компьютерах и использовать их во всех сферах деятельности специалистов в области графического дизайна.

# **2.МЕСТО ДИСЦИПЛИНЫ В СТРУКТУРЕ ОПОП**

Дисциплина «Компьютерное обеспечение проектирования» относится к дисциплинам по выбору вариативной части блока Б1 ОПОП.

Входными знаниями, умениями и компетенциями студента, необходимыми для изучения данной дисциплины являются знания, умения и компетенции освоенные в рамках изучения следующих дисциплин (модулей) ОПОП: Информационные технологии, Компьютерная графика в графическом дизайне.

Процесс изучения данной дисциплины логически связан с дисциплинами: Проектирование в графическом дизайне, Основы производственного мастерства.

Дисциплина «Компьютерное обеспечение проектирования» является предшествующей для дисциплин (модулей) ОПОП: Технология полиграфии, Преддипломная практика, Защита выпускной квалификационной работы, включая подготовку к процедуре защиты и процедуру защиты.

# **3.ПЕРЕЧЕНЬ ПЛАНИРУЕМЫХ РЕЗУЛЬТАТОВ ОБУЧЕНИЯ ПО ДИСЦИПЛИНЕ, СООТНЕСЕННЫХ С ПЛАНИРУЕМЫМИ РЕЗУЛЬТАТАМИ ОСВОЕНИЯ ОСНОВНОЙ ПРОФЕССИОНАЛЬНОЙ ОБРАЗОВАТЕЛЬНОЙ ПРОГРАММЫ**

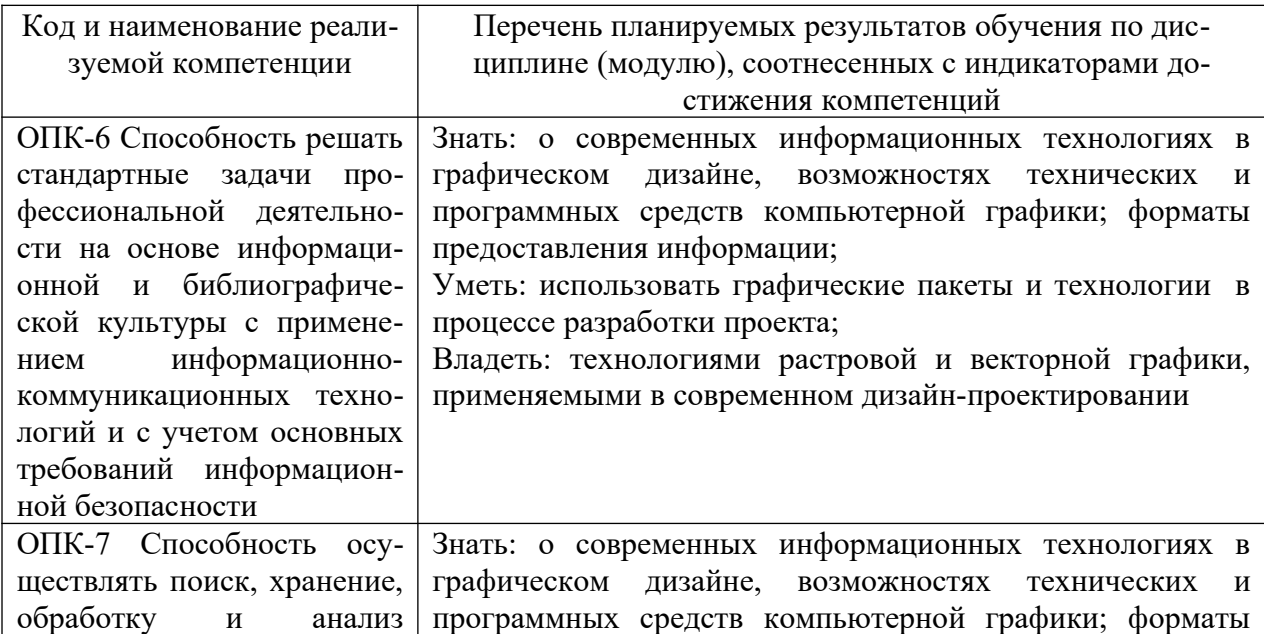

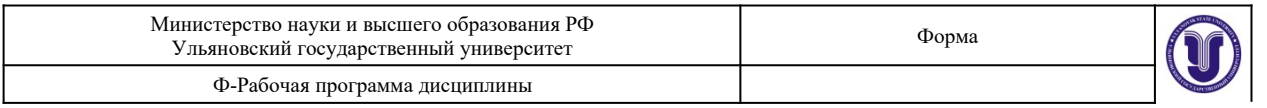

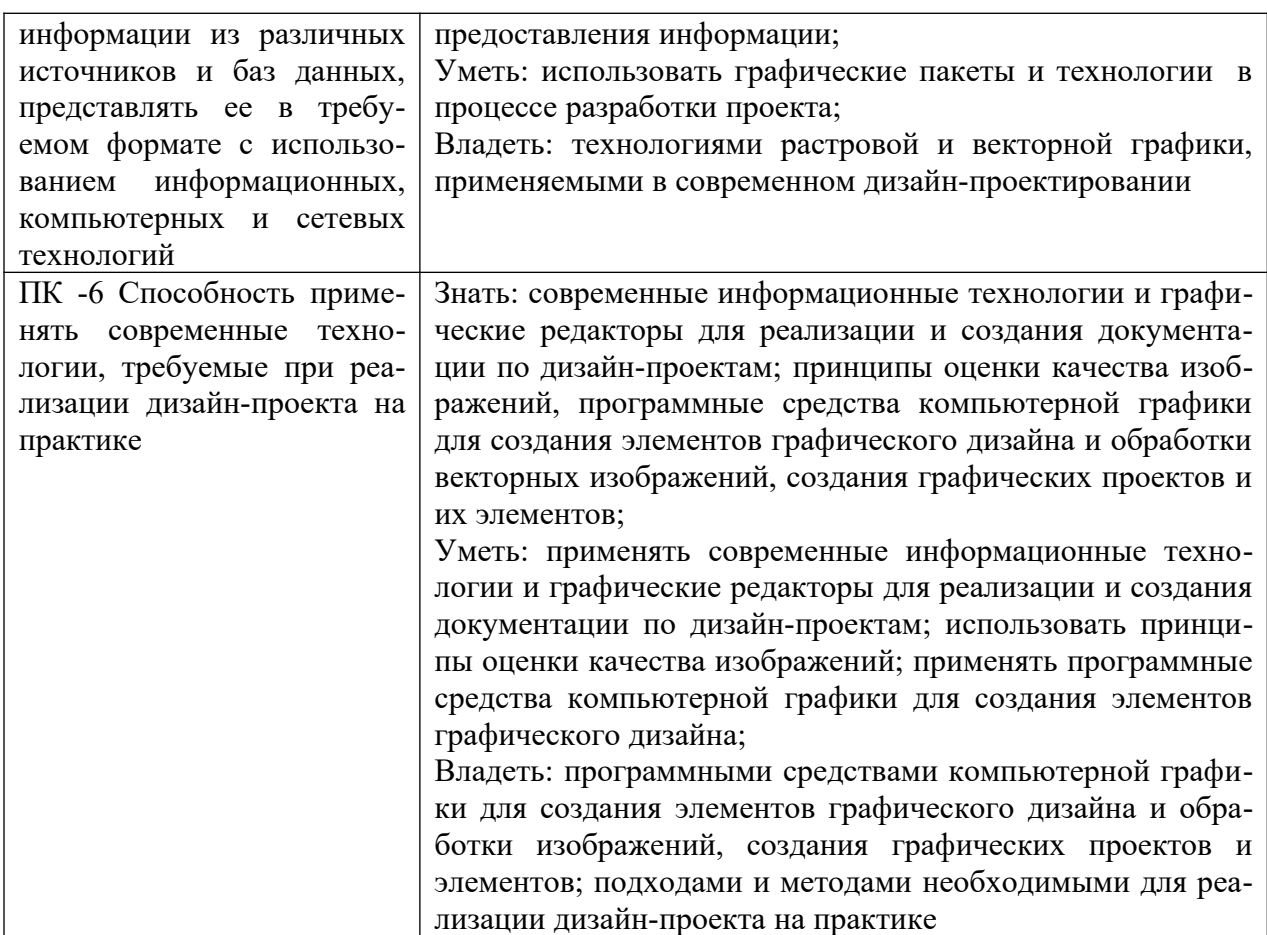

# **4.ОБЩАЯ ТРУДОЕМКОСТЬ ДИСЦИПЛИНЫ**

# **4.1. Объем дисциплины в зачетных единицах (всего) 6**

# **4.2. Объем дисциплины по видам учебной работы (в часах)**

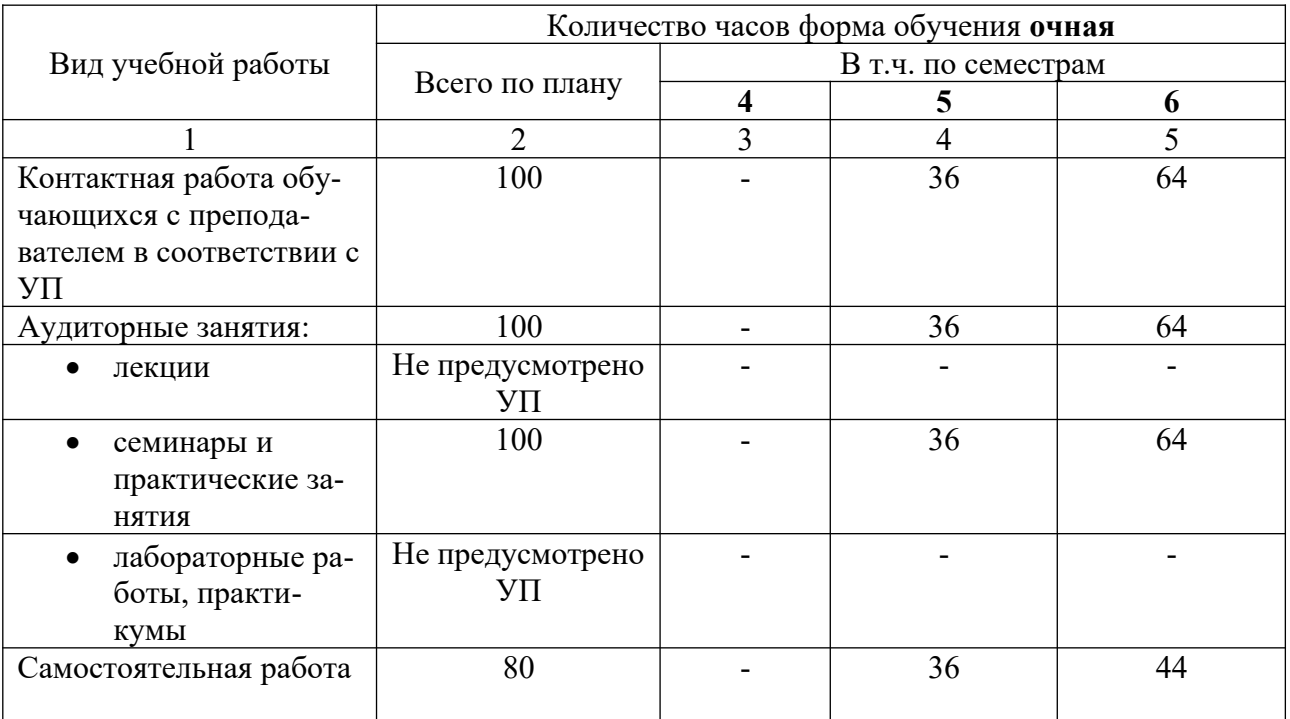

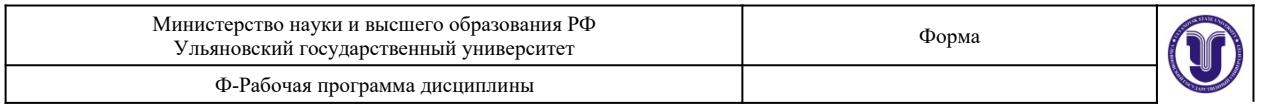

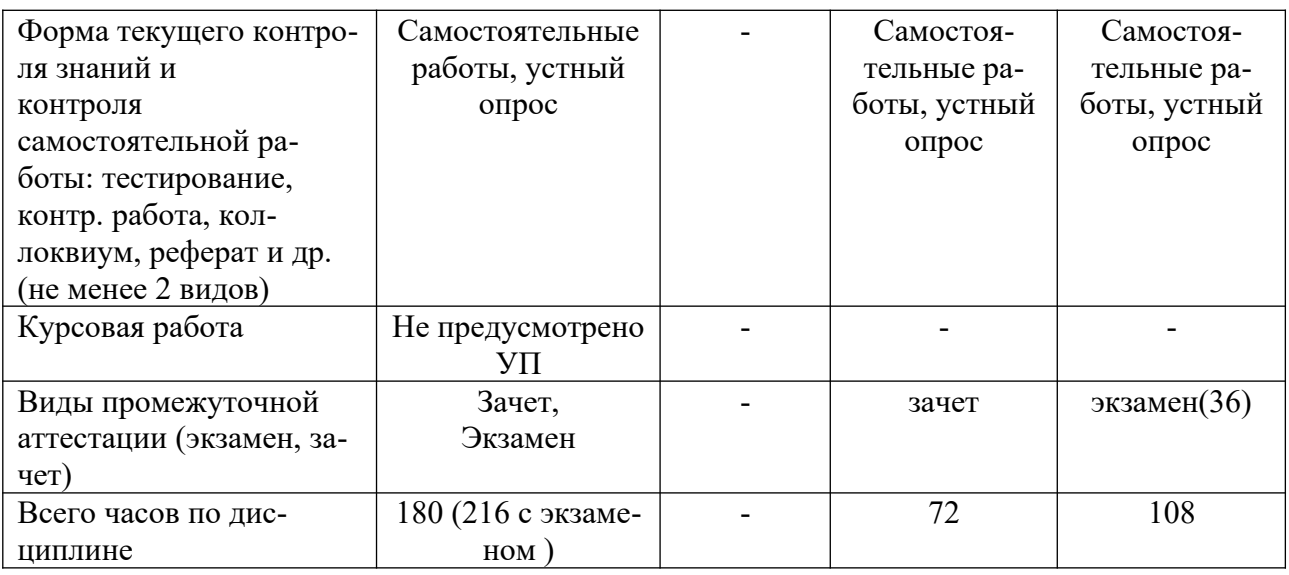

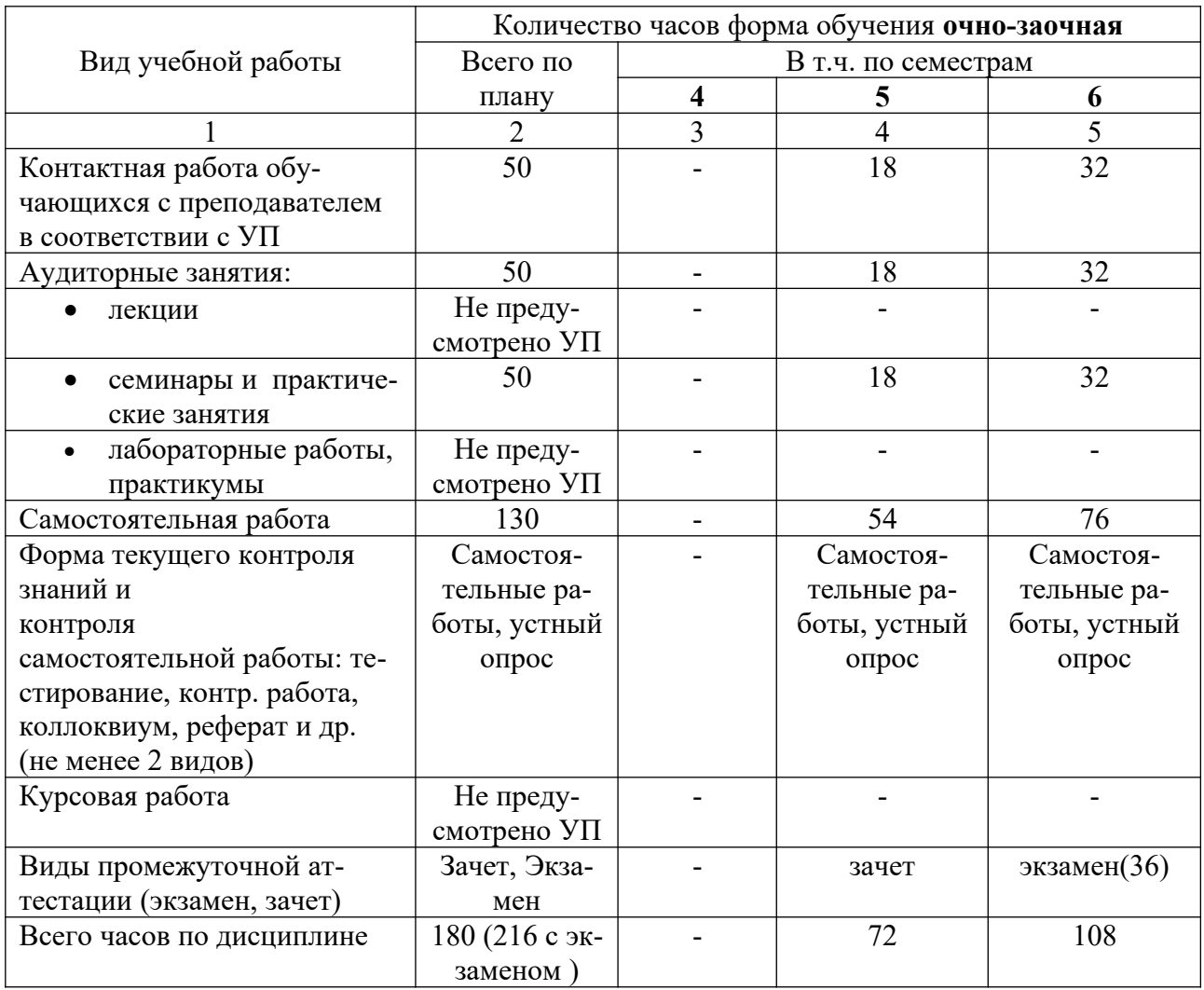

\**В случае необходимости использования в учебном процессе частично/исключительно дистанционных образовательных технологий в таблице через слеш указывается количество часов работы ППС с обучающимися для проведения занятий в дистанционном формате с применением электронного обучения*

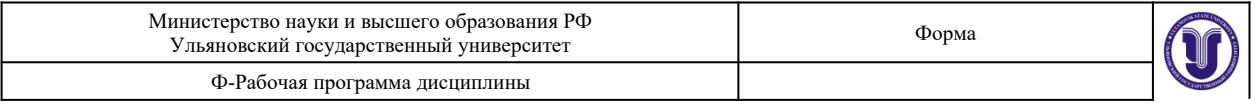

# **4.3. Содержание дисциплины. Распределение часов по темам и видам учебной работы:**

Форма обучения очная

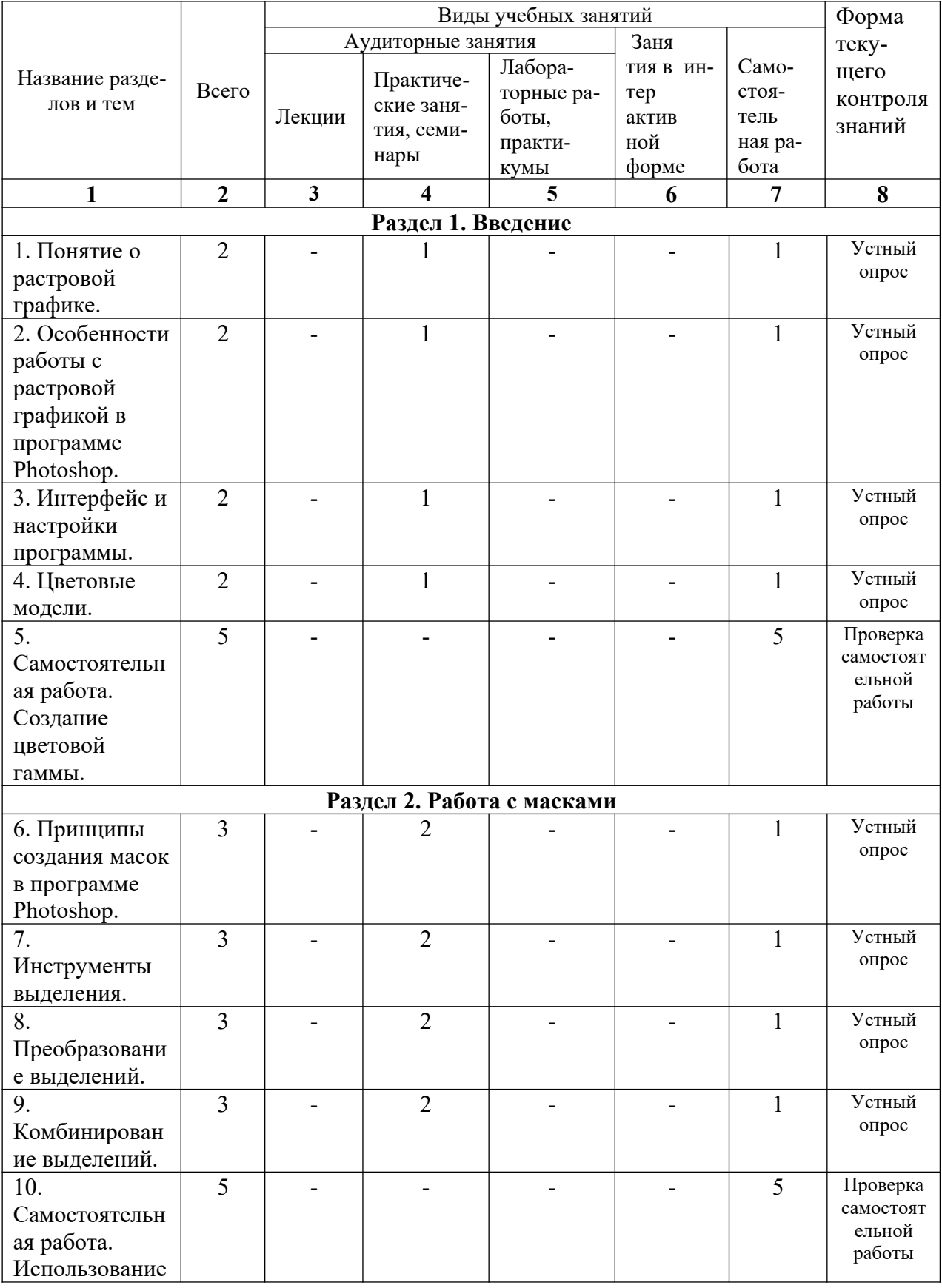

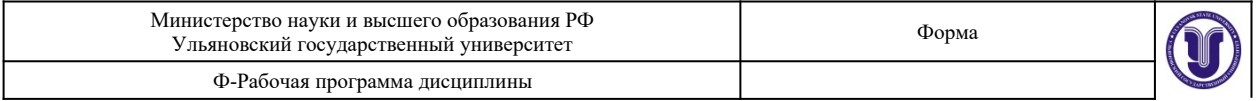

'n

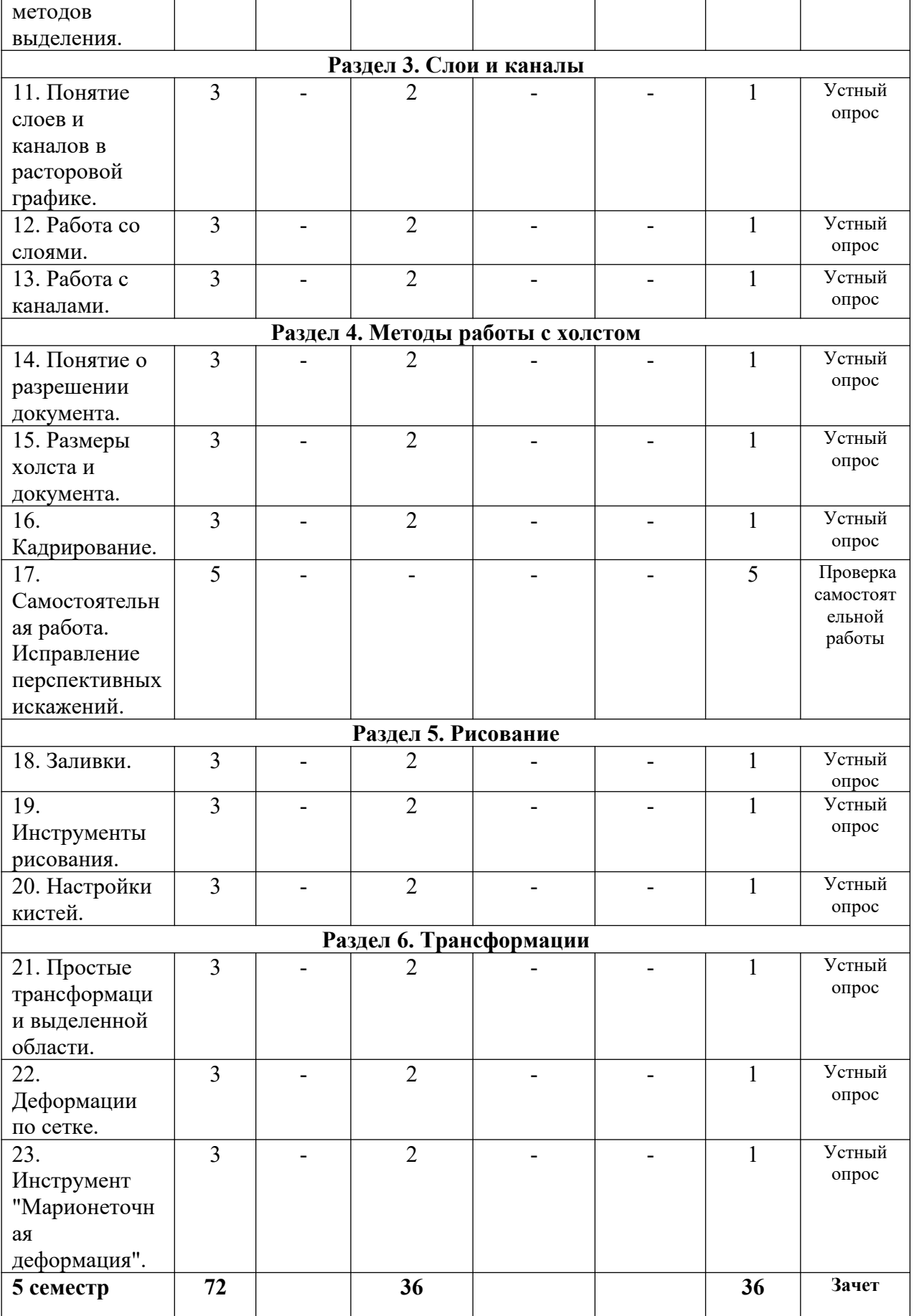

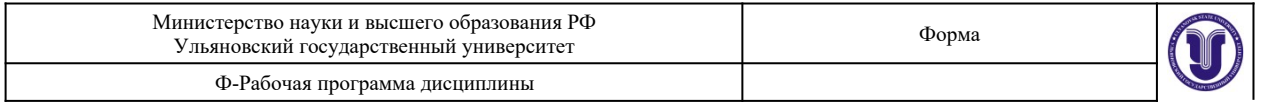

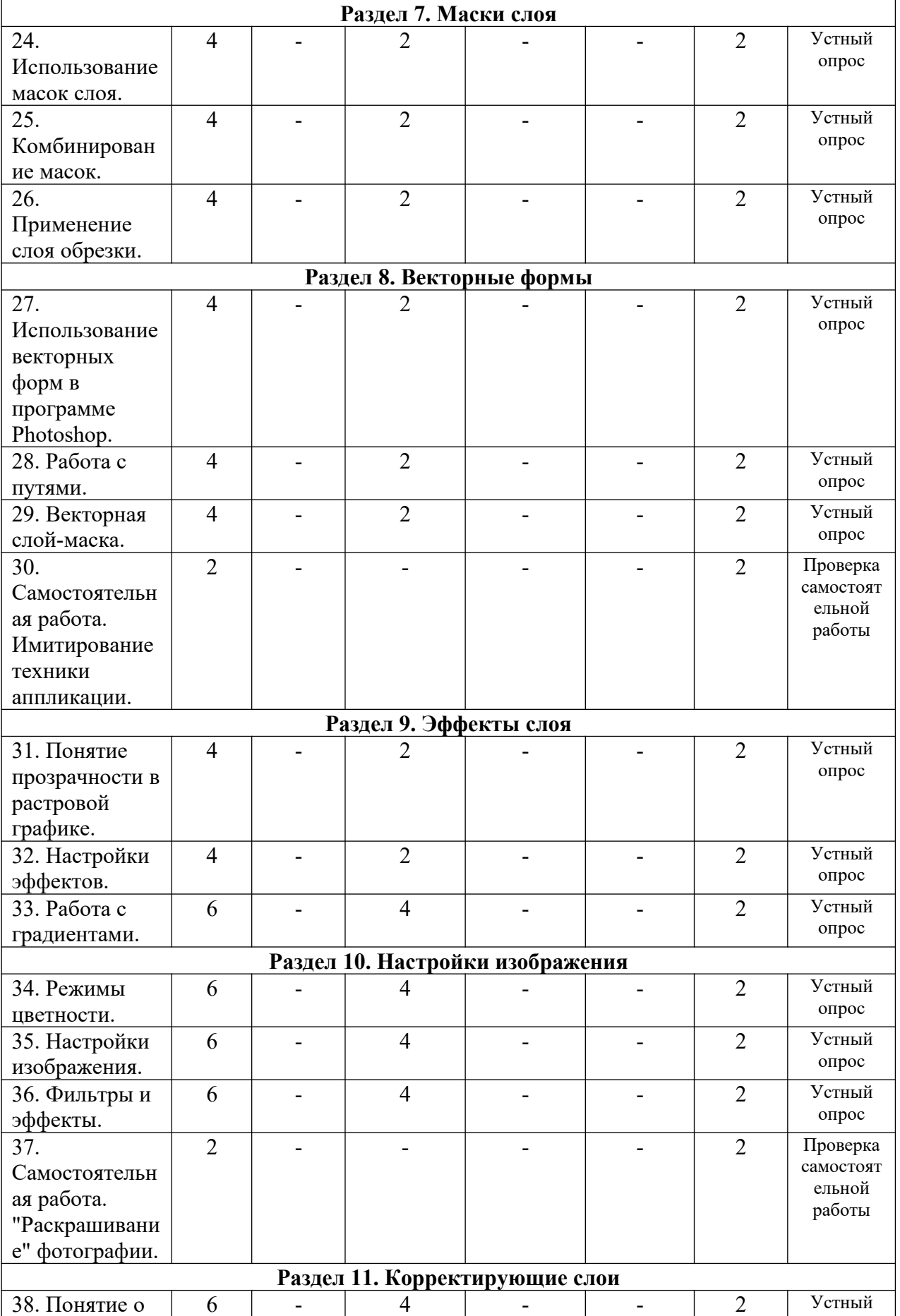

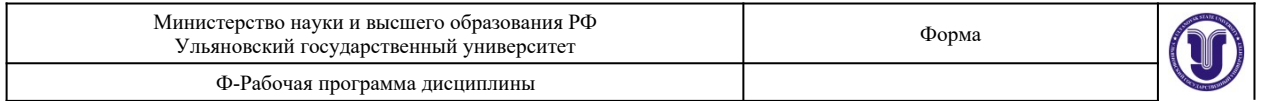

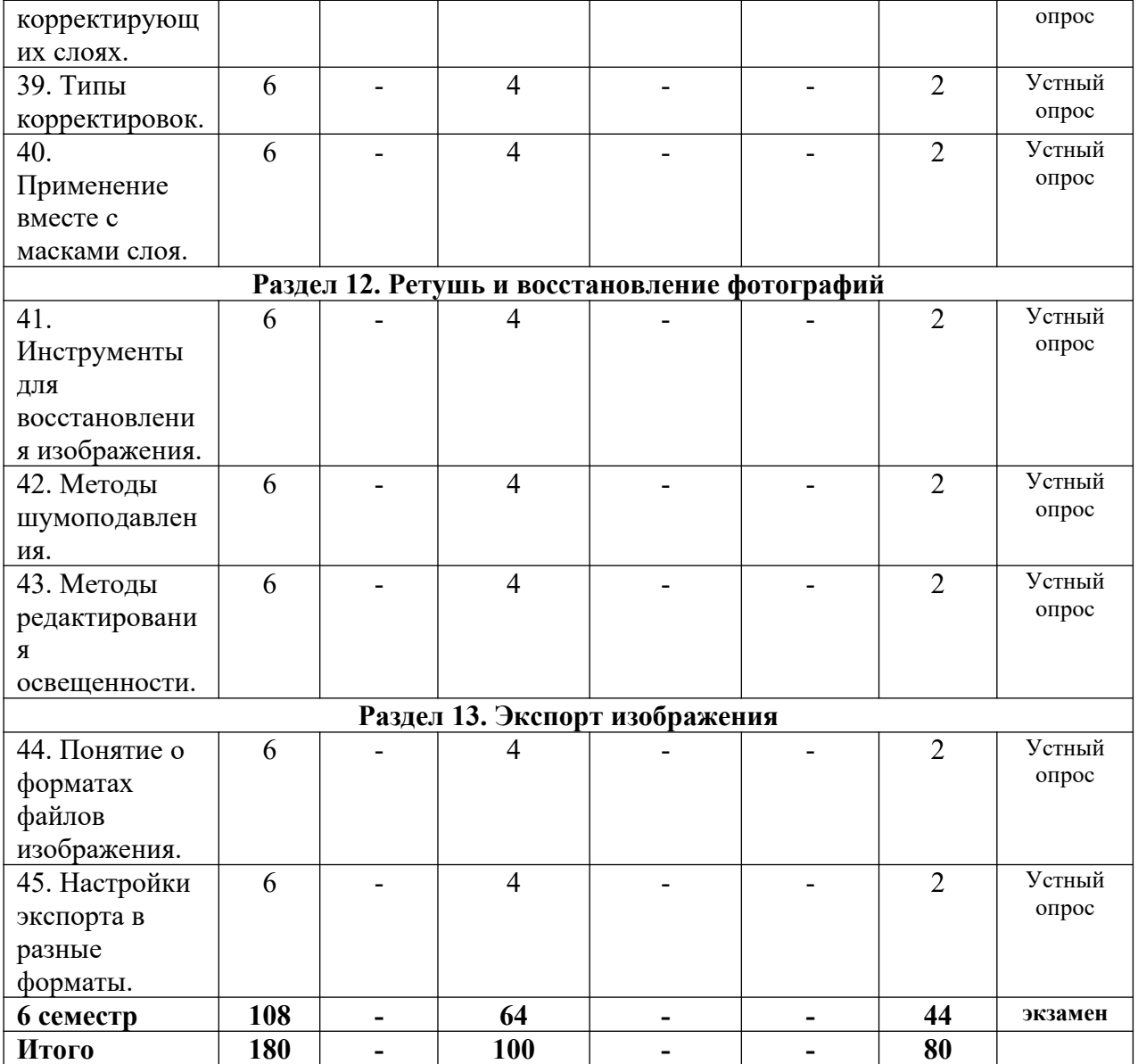

# Форма обучения очно-заочная

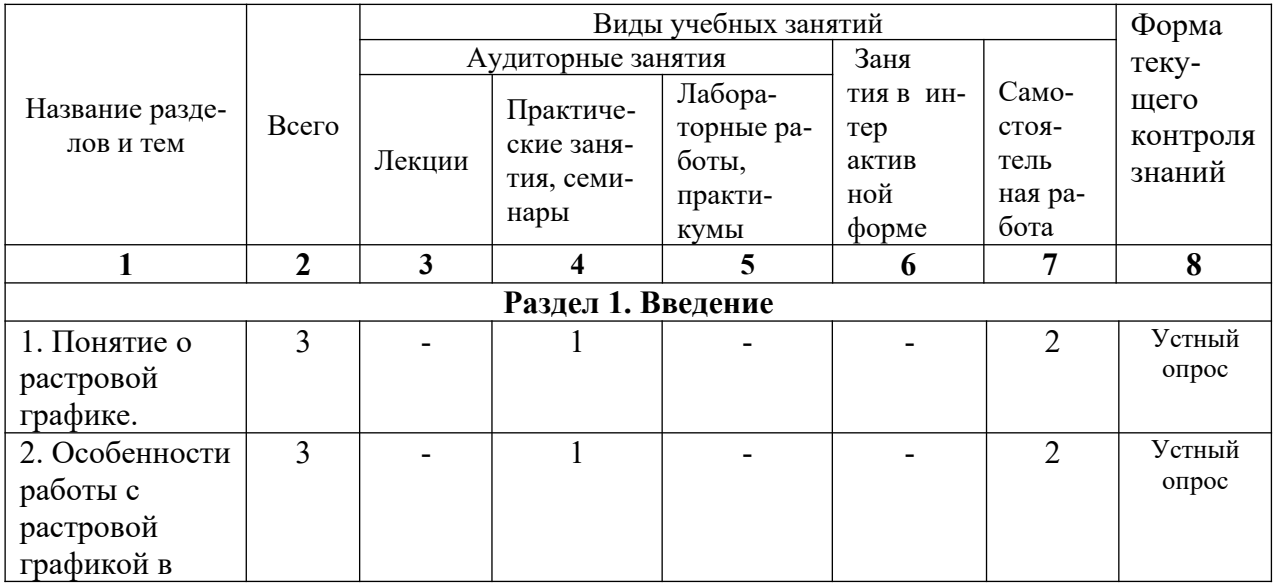

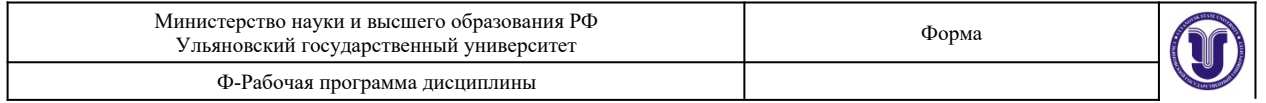

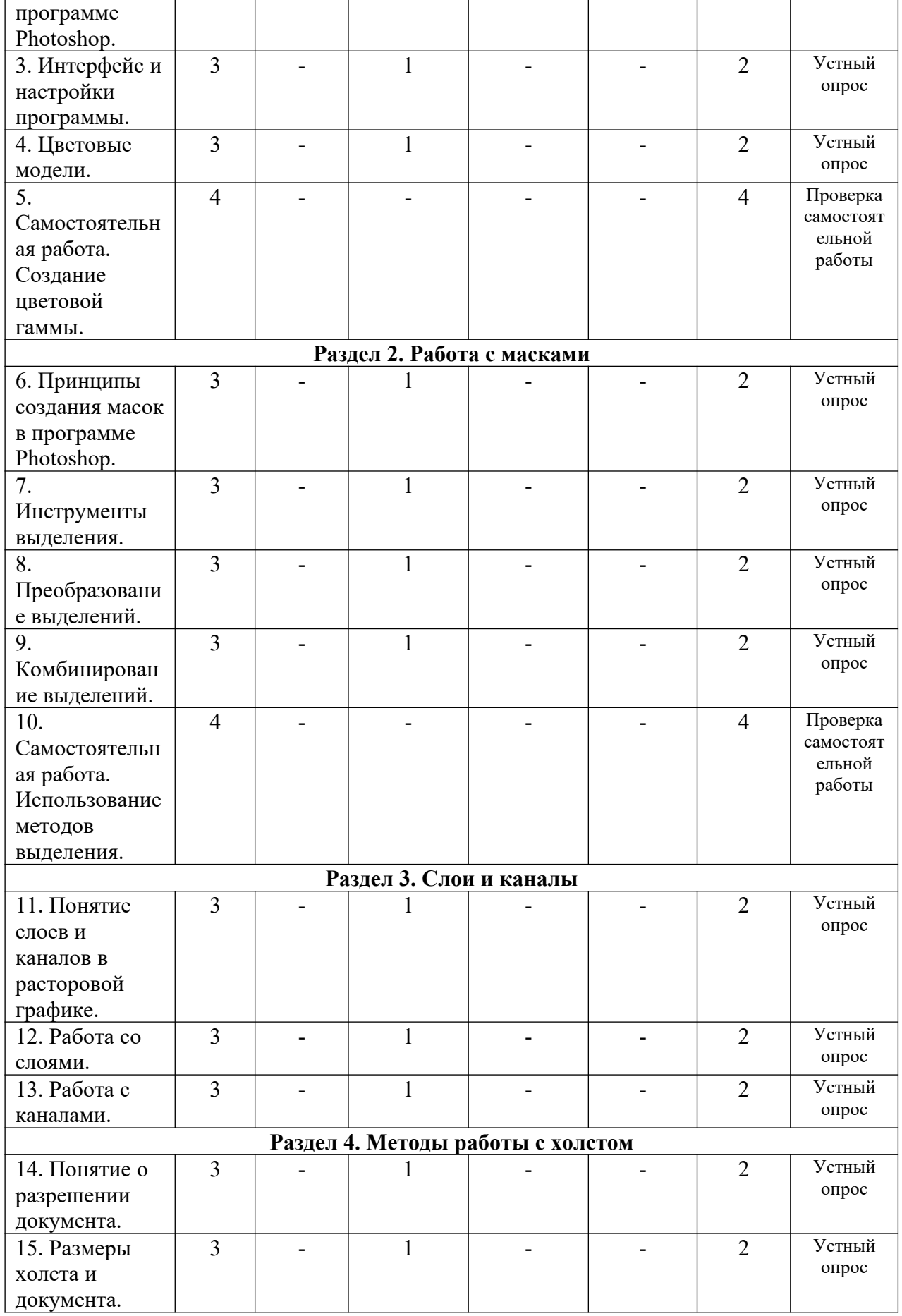

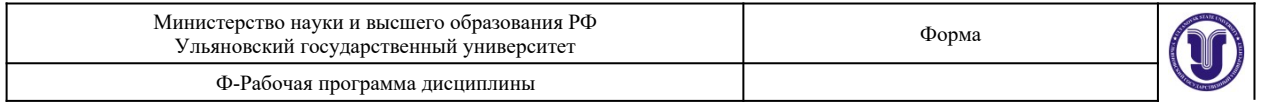

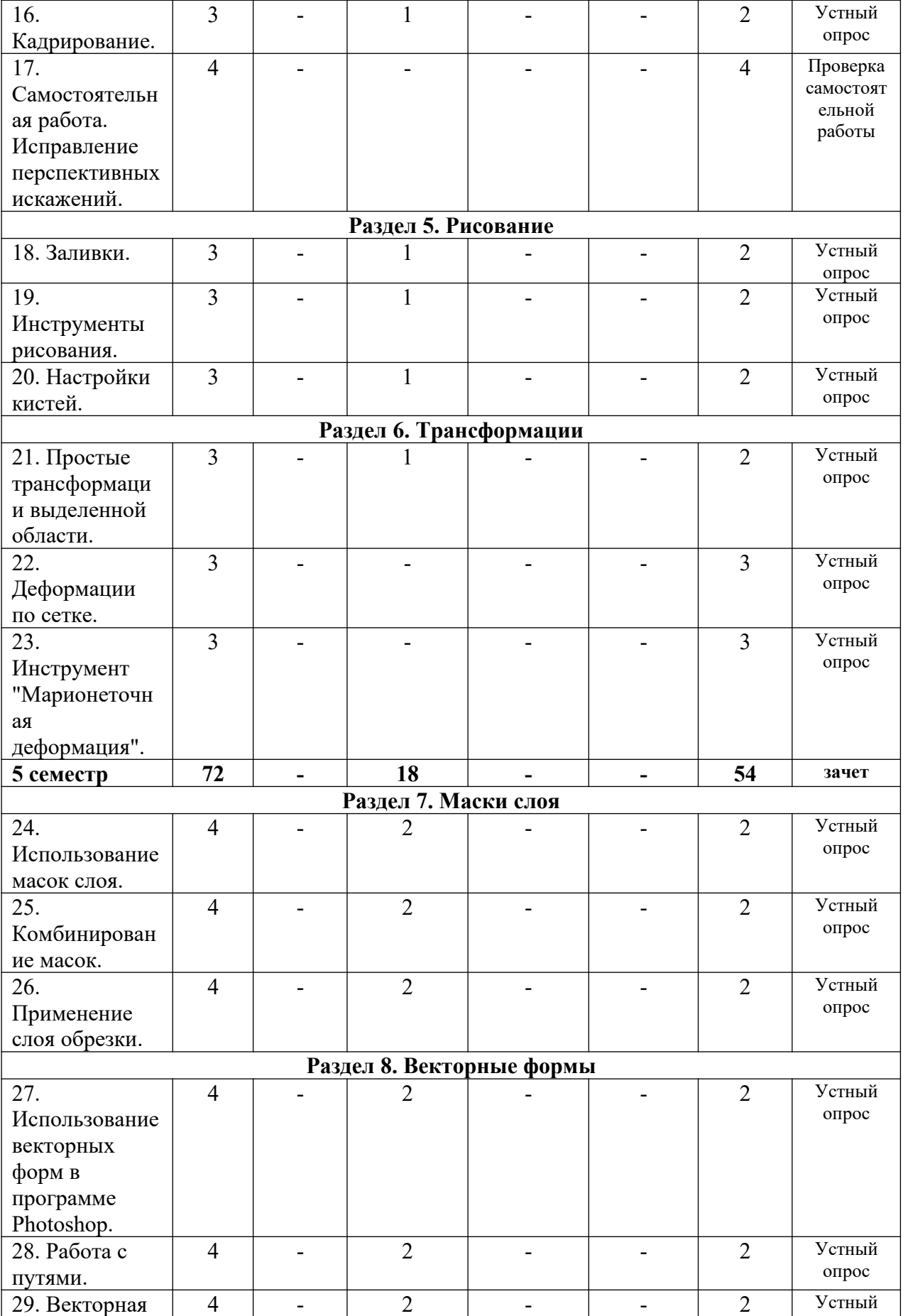

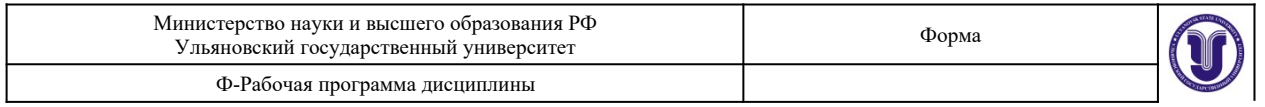

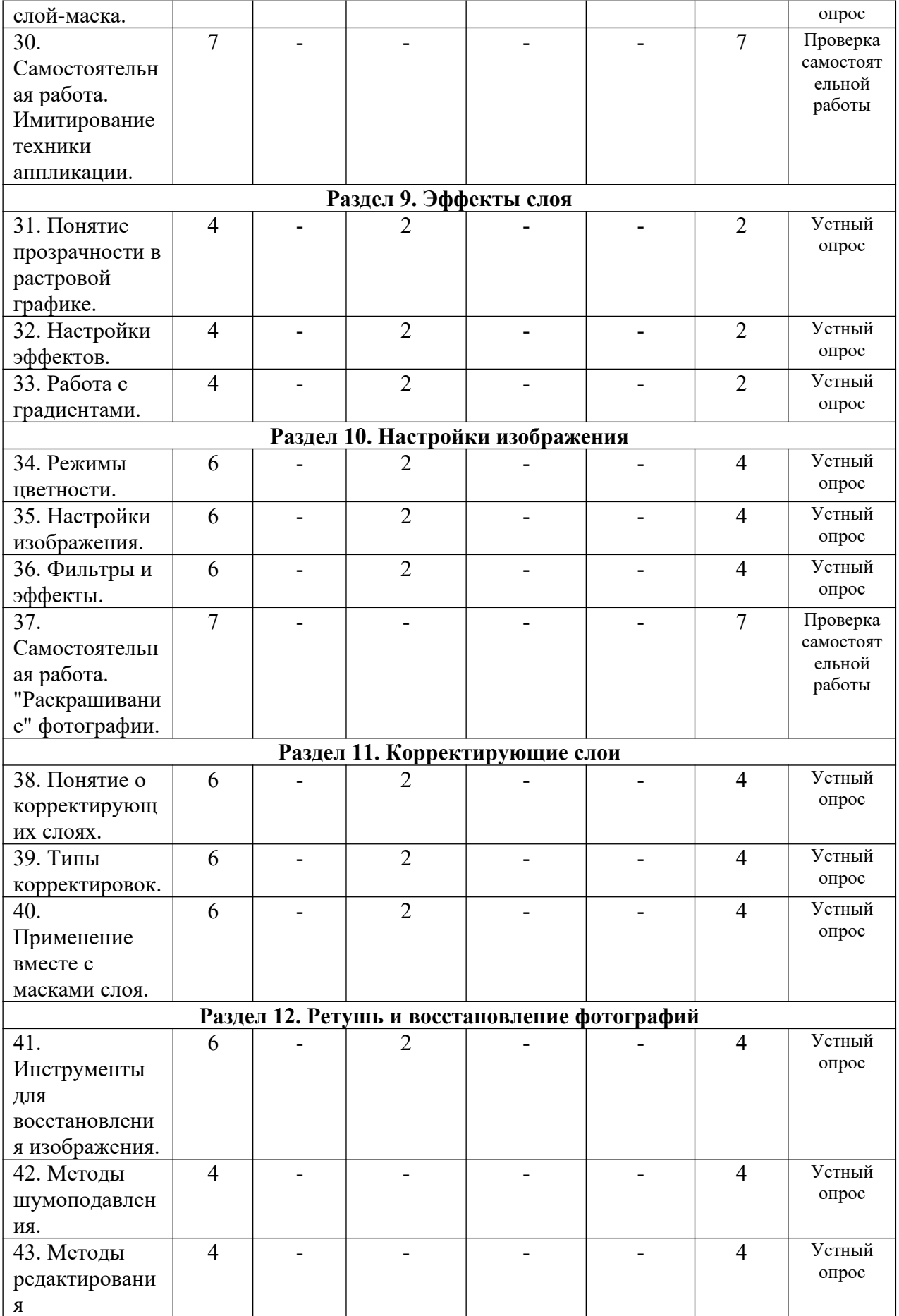

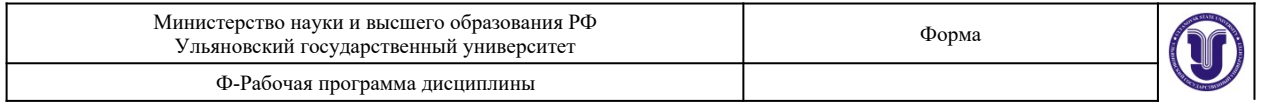

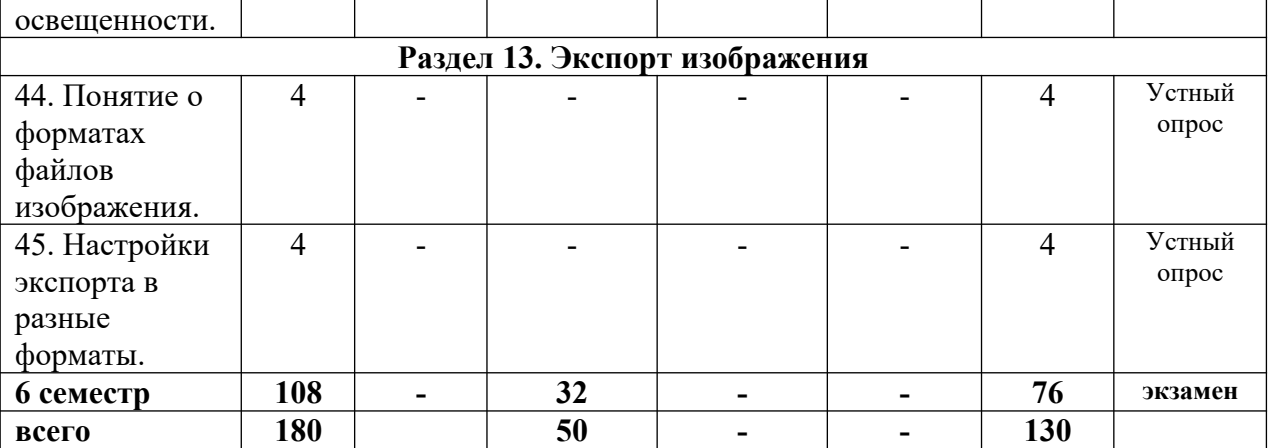

#### **5.СОДЕРЖАНИЕ ДИСЦИПЛИНЫ**

#### **Раздел 1. Введение.**

**Тема 1.** Понятие о растровой графике. (практические занятия).

Особенности растровой графики. Разрешающая способность устройств. Возможности представления информации с помощью растровой графики.

**Тема 2.** Особенности работы с растровой графикой в программе Photoshop. (практические занятия).

Принципы работы с растровой графикой, используемые в приложении Photoshop. Базовые и специальные возможности. «Фирменные» понятия и методы.

**Тема 3.** Интерфейс и настройки программы. (практические занятия).

Типы рабочих пространств. Структура основного меню. Панели и инструменты.

**Тема 4.** Цветовые модели. (практические занятия).

Модели представления цвета в компьютерной графике. Базовые модели программы. Особенности и область применения.

**Тема 5.** Создание цветовой гаммы. (самостоятельная работа).

С помощью изученных ранее цветовых моделей создать простые композиции в различных цветовых гаммах.

#### **Раздел 2. Работа с масками.**

**Тема 6.** Принципы создания масок в программе Photoshop. (практические занятия).

Методы выделения массивов пикселей для последующей обработки. Базовые и специальные техники.

**Тема 7.** Инструменты выделения. (практические занятия).

Группы инструментов для выделения. Настройки и принципы работы. Выделение по цвету.

**Тема 8.** Преобразование выделений. (практические занятия).

Методы изменения конфигурации масок без воздействия на содержащихся в них пиксели изображения.

**Тема 9.** Комбинирование выделений. (практические занятия). Объединение, вычитание, пересечение областей выделения. Исправление контуров

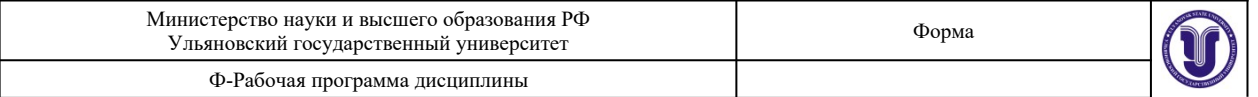

#### масок с помощью другого инструмента выделения.

#### **Тема 10.** Использование методов выделения. (самостоятельная работа).

С помощью изученных ранее методов и инструментов выделения создать маску на заданном изображении.

#### **Раздел 3. Слои и каналы.**

**Тема 11.** Понятие слоев и каналов в растровой графике. (практические занятия). Концепция слоев в растровой графике. Особенности слоев в программе Photoshop.

**Тема 12.** Работа со слоями. (практические занятия).

Создание, дублирование, удаление слоя. Границы слоя, блокировка. Перекрытия и режимы наложения.

**Тема 13.** Работа с каналами. (практические занятия).

Понятие цветовых каналов в растровой графике. Создание и редактирование каналов. Панель каналов.

#### **Раздел 4. Методы работы с холстом.**

**Тема 14.** Понятие о разрешении документа. (практические занятия).

Расчет и сопоставление разрешения изображения для различных устройств. Преобразование размерных единиц. Диагональ и соотношение сторон.

**Тема 15.** Размеры холста и документа. (практические занятия).

Настройка и редактирование размеров. Обрезка и расширение. Методы интерполяции.

**Тема 16.** Кадрирование. (практические занятия).

Обрезка изображения с помощью инструмента «Кадрирование». Особенности и настройки.

**Тема 17.** Исправление перспективных искажений. (самостоятельная работа).

Исправить искажения перспективы на заданном изображении с помощью инструмента «Кадрирование».

#### **Раздел 5. Рисование.**

**Тема 18.** Заливки. (практические занятия).

Использование методов и инструментов для заливки слоя однородным цветом, градиентом, узором.

**Тема 19.** Инструменты рисования. (практические занятия). Группы инструментов и их настройки, предназначенные для ручного рисования.

**Тема 20.** Настройки кистей. (практические занятия).

Общие и специальные настройки инструментов на основе кистей. Основные методы рисования в растровой графике.

#### **Раздел 6. Трансформации.**

**Тема 21.** Простые трансформации выделенной области. (практические занятия). Преобразования пикселей изображения: сдвиг, поворот, изменение размера.

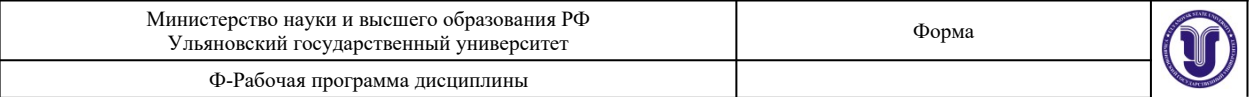

Отражение и искажение.

#### **Тема 22.** Деформации по сетке. (практические занятия).

Искажение выделенной области пикселей изображения с помощью функции «Искажение по сетке».

**Тема 23.** Инструмент "Марионеточная деформация". (практические занятия).

Искажение выделенной области пикселей изображения с помощью функции «Марионеточная деформация».

#### **Раздел 7. Маски слоя.**

**Тема 24.** Использование масок слоя. (практические занятия). Понятие маски слоя. Методы создания, настройка. Типичные случаи применения.

**Тема 25.** Комбинирование масок. (практические занятия).

Объединение, вычитание, пересечение областей выделения и масок слоя. Исправление и дополнение контуров масок с помощью инструментов выделения.

**Тема 26.** Применение слоя обрезки. (практические занятия).

Понятие о слое обрезки. Последовательность и порядок слоев обрезки. Область применения.

#### **Раздел 8. Векторные формы.**

**Тема 27.** Использование векторных форм в программе Photoshop. (практические занятия).

Особенности применения векторных форм в качестве вспомогательных элементов в растровой графике.

**Тема 28.** Работа с путями. (практические занятия).

Понятие о векторных путях в программе Photoshop. Примеры использования.

**Тема 29.** Векторная слой-маска. (практические занятия).

Применение векторных форм в качестве масок слоя. Настройки и область применения.

**Тема 30.** Имитирование техники аппликации. (самостоятельная работа).

С помощью изученных ранее методов работы с векторными формами создать растровое изображение композиции на заданную тему.

#### **Раздел 9. Эффекты слоя.**

**Тема 31.** Понятие прозрачности в растровой графике. (практические занятия).

Понятие эффектов слоя. Типы прозрачности слоя. Вычисление итоговой прозрачности.

**Тема 32.** Настройки эффектов. (практические занятия).

Популярные эффекты и область их применения. Настройки эффектов. Режимы наложения.

**Тема 33.** Работа с градиентами. (практические занятия). Понятие цветового градиента в растровой графике. Редактор градиента. Типы и

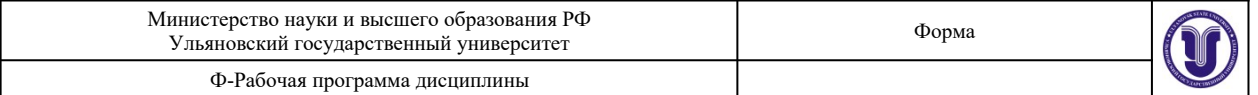

настройки угла градиента.

#### **Раздел 10. Настройки изображения.**

**Тема 34.** Режимы цветности. (практические занятия). Режимы цветности изображения. Количество бит информации на цвет пикселя.

#### **Тема 35.** Настройки изображения. (практические занятия).

Методы редактирования характеристик цвета в растровой графике. Понятие цветности, яркости, контрасте изображения.

**Тема 36.** Фильтры и эффекты. (практические занятия).

Понятие о фильтрах преобразования массивов пикселей в растровой графике. Галерея фильтров.

**Тема 37.** "Раскрашивание" фотографии. (самостоятельная работа).

С помощью изученных ранее методов выделения и принципов изменения характеристик цвета пикселей превратить черно-белую фотографию в цветную.

#### **Раздел 11. Корректирующие слои.**

**Тема 38.** Понятие о корректирующих слоях. (практические занятия).

Создание корректирующих слоев в программе Photoshop. Типовые случаи применения.

**Тема 39.** Типы корректировок. (практические занятия).

Отличие и сопоставление корректирующих слоев и корректировок всего изображения.

**Тема 40.** Применение вместе с масками слоя. (практические занятия).

Применение корректирующих слоев на основе масок слоя. Создание и комбинирование масок для корректирующих слоев.

#### **Раздел 12. Ретушь и восстановление фотографий.**

**Тема 41.** Инструменты для восстановления изображения. (практические занятия). Методы исправления и восстановления поврежденных цифровых изображений.

#### **Тема 42.** Методы шумоподавления. (практические занятия).

Методы устранения цветовой и тоновой неравномерности пикселей в растровой графике.

**Тема 43.** Методы редактирования освещенности. (практические занятия).

Методы исправления погрешностей освещения в цифровой фотографии. Удаление нежелательных теней, создание бликов.

#### **Раздел 13. Экспорт изображения.**

**Тема 44.** Понятие о форматах файлов изображения. (практические занятия).

Общепринятые и специальные форматы файлов изображений, применяемых в растровой графике.

**Тема 45.** Настройки экспорта в разные форматы. (практические занятия). Использование особенностей и достоинств форматов файлов изображений для

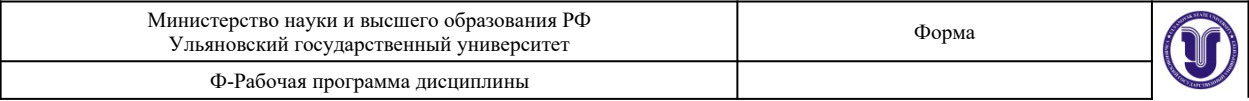

экспорта. Настройки и область применения.

# **6.ТЕМЫ ПРАКТИЧЕСКИХ И СЕМИНАРСКИХ ЗАНЯТИЙ**

**Раздел 1. Введение.**

**Тема 1.** Понятие о растровой графике. (практические занятия).

**Вопросы к теме**

1.Основные типы графики.

2.Методы создания изображений.

3.Разрешающая способность.

**Тема 2.** Особенности работы с растровой графикой в программе Photoshop. (практические занятия).

#### **Вопросы к теме**

1.Технологические нормы построения растровой графики.

2.Интерпретация норм в программе Photoshop.

3.Уникальные возможности программы.

**Тема 3.** Интерфейс и настройки программы. (практические занятия).

### **Вопросы к теме**

1.«Горячие» клавиши. 2.Панель слоев. 3.Панель инструментов.

**Тема 4.** Цветовые модели. (практические занятия).

#### **Вопросы к теме**

1.Цветовые модели RGB и CMYK.

2.Цветовая модель HSB.

3.Цветовая модель LAB.

**Тема 5.** Создание цветовой гаммы. (самостоятельная работа).

**Вопросы к теме**

**1.**«Качество» представления цветов в разных цветовых моделях.

**2.**Настройка цвета из нескольких моделей.

**3.**Использование палитр.

# **Раздел 2. Работа с масками.**

**Тема 6.** Принципы создания масок в программе Photoshop. (практические занятия). **Вопросы к теме**

1.Режимы работы с масками.

2.Преобразование содержимого слоя в маску.

3.Особенности работы с масками в программе.

**Тема 7.** Инструменты выделения. (практические занятия).

#### **Вопросы к теме**

1.Инструмент «Волшебная палочка».

2.Инструмент «Магнитное лассо».

3.Фильтр «Цветовой диапазон».

**Тема 8.** Преобразование выделений. (практические занятия).

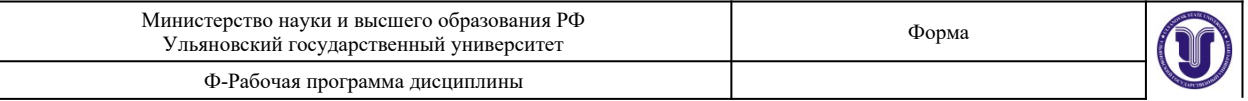

#### **Вопросы к теме**

1.Трансформация области выделения.

2.Растушевка краев.

3.Увеличение, сжатие маски.

**Тема 9.** Комбинирование выделений. (практические занятия).

#### **Вопросы к теме**

1.Режим быстрой маски.

2.Комбинирование областей одного инструмента.

3.Совместная работа нескольких инструментов.

**Тема 10.** Использование методов выделения. (самостоятельная работа). **Вопросы к теме**

**1.**Выбор оптимального инструмента.

**2.**Анализ «контуров» объектов.

**3.**Исправление погрешностей.

#### **Раздел 3. Слои и каналы.**

**Тема 11.** Понятие слоев и каналов в растровой графике. (практические занятия). **Вопросы к теме**

1.Настройка панели слоев.

2.Последовательность и порядок слоев.

3.Группы и наборы слоев.

**Тема 12.** Работа со слоями. (практические занятия).

#### **Вопросы к теме**

1.Методы создания дубликата слоя.

2.Слияние слоев.

3.Вставка содержимого и вырезка.

**Тема 13.** Работа с каналами. (практические занятия).

#### **Вопросы к теме**

**1.**Каналы цветовой модели RGB.

**2.**Каналы цветовой модели CMYK.

**3.**Каналы цветовой модели LAB.

#### **Раздел 4. Методы работы с холстом.**

**Тема 14.** Понятие о разрешении документа. (практические занятия). **Вопросы к теме**

1.Основные разрешения для электронной графики.

2.Основные разрешения для печатной графики.

3.Расчет оптимального разрешения.

# **Тема 15.** Размеры холста и документа. (практические занятия). **Вопросы к теме**

1.Относительное изменение размера холста.

2.Оптимальный метод интерполяции.

3.Кратное изменение размера изображения.

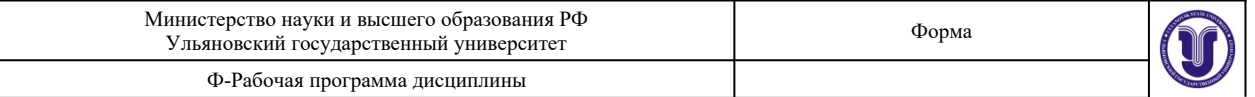

**Тема 16.** Кадрирование. (практические занятия). **Вопросы к теме**

1.Обрезка многослойного изображения.

2.Разрешение результата обрезки.

3.Обрезка с поворотом.

**Тема 17.** Исправление перспективных искажений. (самостоятельная работа). **Вопросы к теме**

**1.**Постановка и настройка инструмента.

**2.**Указание разрешения результата.

**3.**Выполнение действия.

**Раздел 5. Рисование.**

**Тема 18.** Заливки. (практические занятия). **Вопросы к теме** 1.Заливка цветом. 2.Заливка градиентом. 3.Заливка узором.

**Тема 19.** Инструменты рисования. (практические занятия). **Вопросы к теме** 1.Инструмент «Кисть». 2.Инструмент «Ластик». 3.Инструмент «Карандаш».

**Тема 20.** Настройки кистей. (практические занятия). **Вопросы к теме 1.**Настройка размера и мягкости.

**2.**Настройка формы. **3.**Настройка динамики кисти.

#### **Раздел 6. Трансформации.**

**Тема 21.** Простые трансформации выделенной области. (практические занятия). **Вопросы к теме**

1.Изменение положения и масштаба.

2.Изменения центра и угла вращения.

3.Применение перспективной деформации.

**Тема 22.** Деформации по сетке. (практические занятия). **Вопросы к теме**

1.Относительная точка искажений.

2.Выбор предустановок деформаций.

3.Настройка параметров.

**Тема 23.** Инструмент "Марионеточная деформация". (практические занятия). **Вопросы к теме**

**1.**Определение сетки искажений.

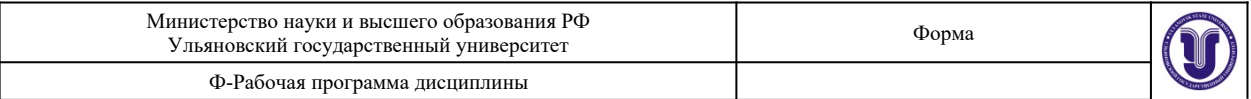

**2.**Постановка опорных точек.

**3.**Перемещение и блокировка точек.

#### **Раздел 7. Маски слоя.**

**Тема 24.** Использование масок слоя. (практические занятия).

#### **Вопросы к теме**

1.Связывание пикселей слоя и маски.

2.Зависимость прозрачности от тона маски.

3.Типовое применение.

**Тема 25.** Комбинирование масок. (практические занятия).

#### **Вопросы к теме**

1.Совместная работа масок слоя и инструментов выделения.

2.Маски слоя на группах слоев.

3.Маски слоя в качестве каналов.

**Тема 26.** Применение слоя обрезки. (практические занятия).

# **Вопросы к теме**

1.Порядок слоев.

2.Количество уровней.

3.Совместная работа с масками слоя.

#### **Раздел 8. Векторные формы.**

**Тема 27.** Использование векторных форм в программе Photoshop. (практические занятия).

#### **Вопросы к теме**

1.Типы узлов векторной кривой.

2.Растеризация векторных форм.

3.Настройки и предустановки.

**Тема 28.** Работа с путями. (практические занятия).

#### **Вопросы к теме**

1.Заливка пути.

2.Обрисовка пути кистью.

3.Преобразование в маску.

**Тема 29.** Векторная слой-маска. (практические занятия).

#### **Вопросы к теме**

1.Методы создания векторных масок слоя.

2.Совместная работа с растровыми масками слоя.

3.Настройки и комбинирование векторных масок.

**Тема 30.** Имитирование техники аппликации. (самостоятельная работа). **Вопросы к теме**

**1.**Оптимальное использование векторных форм.

**2.**Быстрая настройка и редактирование кривых.

**3.**Растеризация.

**Раздел 9. Эффекты слоя.**

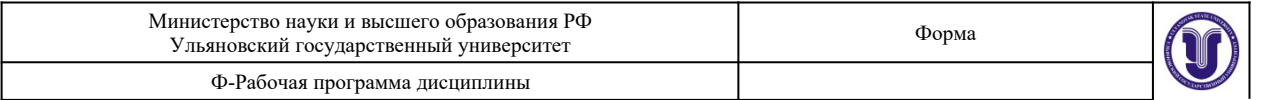

**Тема 31.** Понятие прозрачности в растровой графике. (практические занятия). **Вопросы к теме**

1.Прозрачность всего слоя с эффектами.

2.Прозрачность пикселей слоя.

3.Прозрачность эффектов слоя.

**Тема 32.** Настройки эффектов. (практические занятия).

# **Вопросы к теме**

1.Эффекты наложения цвета, градиента, узора.

2.Эффекты имитации объема.

3.Эффекты имитации тени и свечения.

**Тема 33.** Работа с градиентами. (практические занятия).

# **Вопросы к теме**

**1.**Принципы работы с контрольными точками.

**2.**Типы градиентов.

**3.**Угол поворота и масштаб.

# **Раздел 10. Настройки изображения.**

**Тема 34.** Режимы цветности. (практические занятия). **Вопросы к теме**

1.Типовые режимы для электронного изображения.

2.Типовые режимы для печатного изображения.

3.Преобразования режимов.

**Тема 35.** Настройки изображения. (практические занятия).

# **Вопросы к теме**

1.Коррекция тоновых уровней.

2.Коррекция кривых гаммы.

3.Коррекция цветового тона и насыщенности.

**Тема 36.** Фильтры и эффекты. (практические занятия). **Вопросы к теме**

1.Фильтры группы «Имитация».

2.Фильтры группы «Искажение».

3.Фильтры группы «Эскиз».

**Тема 37.** "Раскрашивание" фотографии. (самостоятельная работа). **Вопросы к теме**

**1.**Определение последовательности действий.

**2.**Выбор оптимальных инструментов и фильтров.

**3.**Настройки и применение фильтров.

**Раздел 11. Корректирующие слои.**

**Тема 38.** Понятие о корректирующих слоях. (практические занятия). **Вопросы к теме**

1.Методы создания.

2.Базовые настройки.

3.Примеры использования.

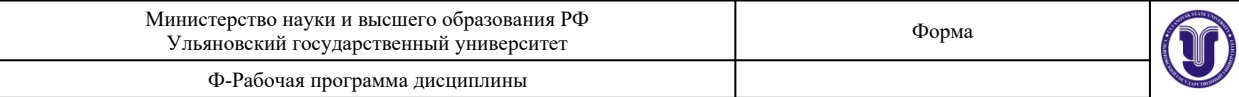

**Тема 39.** Типы корректировок. (практические занятия).

### **Вопросы к теме**

1.Корректирующий слой «Карта градиента».

2.Корректирующий слой «Цветовой баланс».

3.Корректирующий слой «Изогелия».

**Тема 40.** Применение вместе с масками слоя. (практические занятия). **Вопросы к теме**

**1.**Применение инструментов выделения для создания маски слоя.

**2.**Применение и настройка корректирующих слоев.

**3.**Прозрачность и режимы наложения для корректирующих слоев.

# **Раздел 12. Ретушь и восстановление фотографий.**

**Тема 41.** Инструменты для восстановления изображения. (практические занятия). **Вопросы к теме**

1.Инструменты группы «Штамп».

2.Инструменты группы «Лечащая кисть».

3.Инструменты группы «Заплатка».

**Тема 42.** Методы шумоподавления. (практические занятия).

# **Вопросы к теме**

1.Использование фильтров группы «Шум».

2.Использование инструментов группы «Резкость/размытие».

3.Использование корректировок изображения.

**Тема 43.** Методы редактирования освещенности. (практические занятия).

# **Вопросы к теме**

**1.**Прямая тонировка кистями.

**2.**Инструменты группы «Осветлитель/затемнитель».

**3.**Применение корректирующих слоев.

# **Раздел 13. Экспорт изображения.**

**Тема 44.** Понятие о форматах файлов изображения. (практические занятия). **Вопросы к теме**

1.Особенности формата JPEG.

2.Особенности формата PNG.

3.Особенности формата TIFF.

**Тема 45.** Настройки экспорта в разные форматы. (практические занятия). **Вопросы к теме**

1.Оптимизация разрешения.

2.Выбор режима цветности.

3.Методы сжатия файла изображения.

# **7.ЛАБОРАТОРНЫЕ РАБОТЫ, ПРАКТИКУМЫ**

Данный вид работы не предусмотрен УП.

# **8.ТЕМАТИКА КУРСОВЫХ, КОНТРОЛЬНЫХ РАБОТ, РЕФЕРАТОВ**

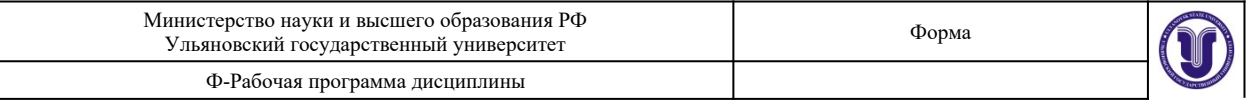

#### **Тематика контрольных заданий для текущего контроля**

**Тема 5.** Создание цветовой гаммы.

**Тема 10.** Использование методов выделения.

**Тема 17.** Исправление перспективных искажений.

**Тема 30.** Имитирование техники аппликации.

**Тема 37.** "Раскрашивание" фотографии.

#### **9.ПЕРЕЧЕНЬ ВОПРОСОВ К ЭКЗАМЕНУ (ЗАЧЕТУ) Вопросы к экзамену:**

1.Методы создания изображений.

2.Разрешающая способность.

3.«Горячие» клавиши.

4.Цветовые модели RGB и CMYK.

5.Цветовая модель HSB.

6.Цветовая модель LAB.

7.«Качество» представления цветов в разных цветовых моделях.

8.Настройка цвета из нескольких моделей.

9.Преобразование содержимого слоя в маску.

10.Инструмент «Волшебная палочка».

11.Инструмент «Магнитное лассо».

12.Фильтр «Цветовой диапазон».

13.Трансформация области выделения.

14.Режим быстрой маски.

15.Комбинирование областей одного инструмента.

16.Совместная работа нескольких инструментов.

17.Настройка панели слоев.

18.Последовательность и порядок слоев.

19.Группы и наборы слоев.

20.Слияние слоев.

21.Каналы цветовой модели RGB.

22.Каналы цветовой модели CMYK.

23.Каналы цветовой модели LAB.

24.Расчет оптимального разрешения.

25.Относительное изменение размера холста.

26.Кратное изменение размера изображения.

27.Обрезка многослойного изображения.

28.Разрешение результата обрезки.

29.Обрезка с поворотом.

30.Заливка цветом.

31.Заливка градиентом.

32.Заливка узором.

33.Инструмент «Кисть».

34.Инструмент «Ластик».

35.Инструмент «Карандаш».

36.Настройка динамики кисти.

37.Применение перспективной деформации.

38.Определение сетки искажений.

39.Связывание пикселей слоя и маски.

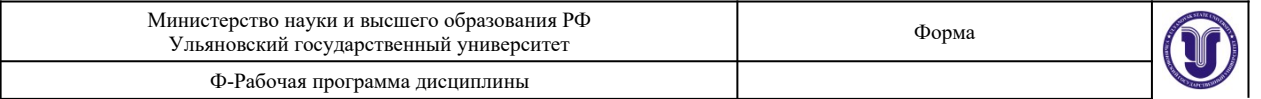

40.Зависимость прозрачности от тона маски.

41.Совместная работа масок слоя и инструментов выделения.

42.Маски слоя на группах слоев.

43.Маски слоя в качестве каналов.

44.Типы узлов векторной кривой.

45.Растеризация векторных форм.

46.Заливка пути.

47.Обрисовка пути кистью.

48.Методы создания векторных масок слоя.

49.Совместная работа с растровыми масками слоя.

50.Настройки и комбинирование векторных масок.

51.Оптимальное использование векторных форм.

52.Растеризация.

53.Прозрачность всего слоя с эффектами.

54.Прозрачность пикселей слоя.

55.Прозрачность эффектов слоя.

56.Эффекты наложения цвета, градиента, узора.

57.Эффекты имитации объема.

58.Эффекты имитации тени и свечения.

59.Типы градиентов.

60.Угол поворота и масштаб.

61.Коррекция тоновых уровней.

62.Коррекция кривых гаммы.

63.Коррекция цветового тона и насыщенности.

64.Фильтры группы «Имитация».

65.Фильтры группы «Искажение».

66.Фильтры группы «Эскиз».

67.Корректирующий слой «Карта градиента».

68.Корректирующий слой «Цветовой баланс».

69.Корректирующий слой «Изогелия».

70.Применение и настройка корректирующих слоев.

71.Инструменты группы «Штамп».

72.Инструменты группы «Лечащая кисть».

73.Инструменты группы «Заплатка».

74.Использование фильтров группы «Шум».

75.Использование инструментов группы «Резкость/размытие».

76.Инструменты группы «Осветлитель/затемнитель».

77.Применение корректирующих слоев.

78.Особенности формата JPEG.

79.Особенности формата PNG.

80.Особенности формата TIFF.

81.Оптимизация разрешения.

82.Выбор режима цветности.

# **10.САМОСТОЯТЕЛЬНАЯ РАБОТА ОБУЧАЮЩИХСЯ**

Форма обучения очная

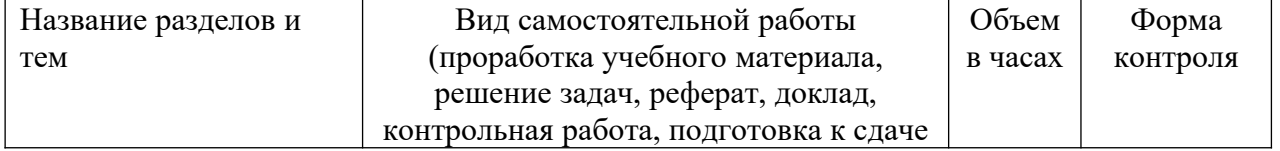

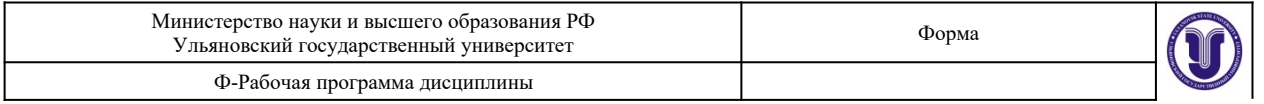

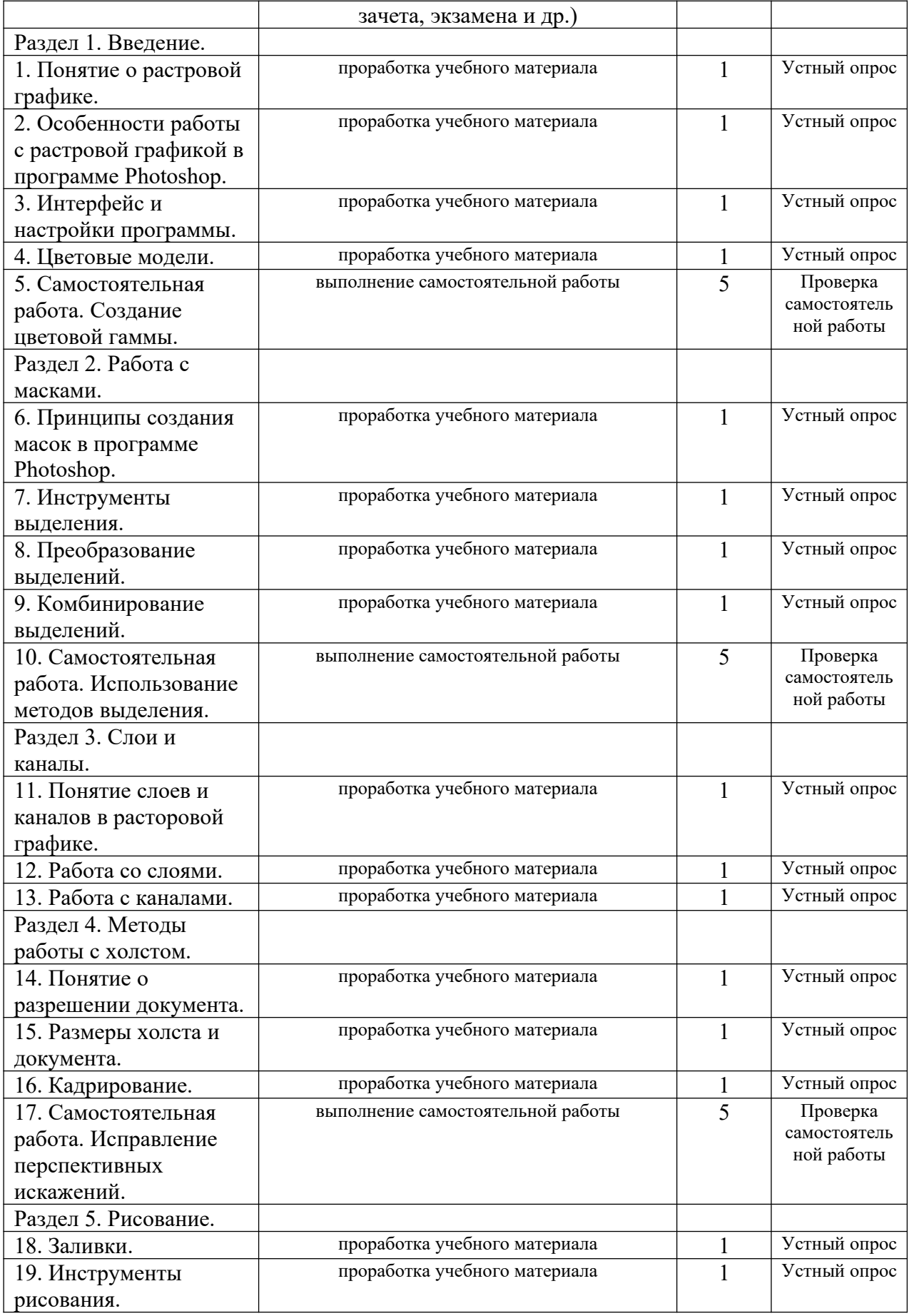

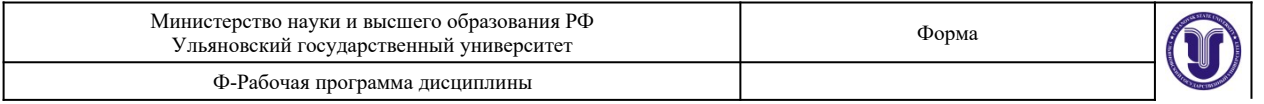

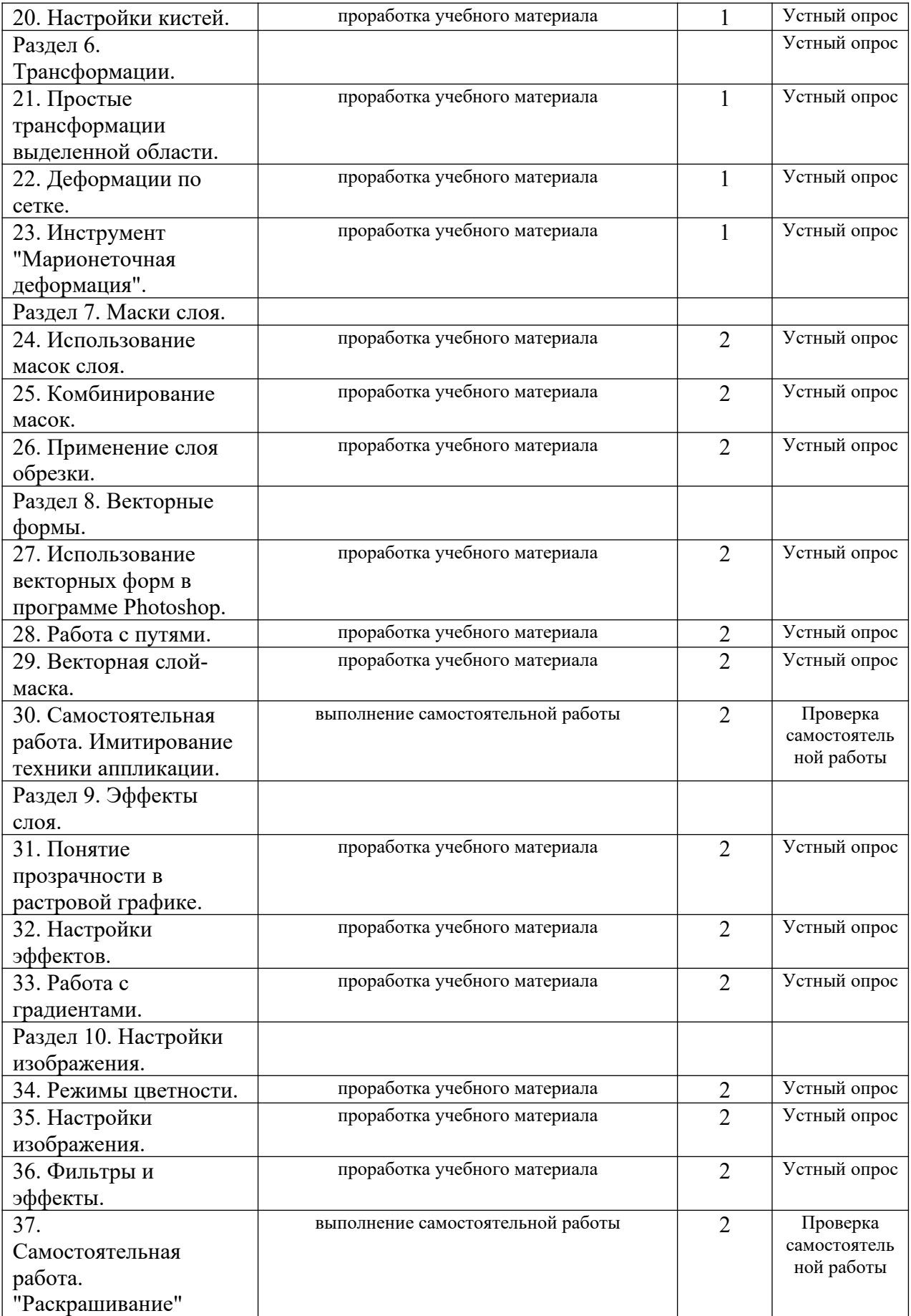

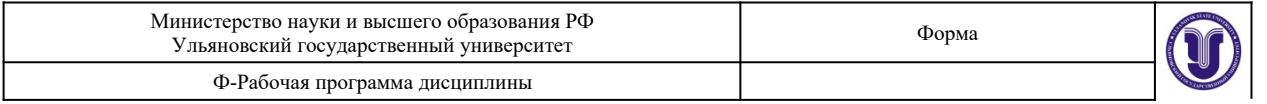

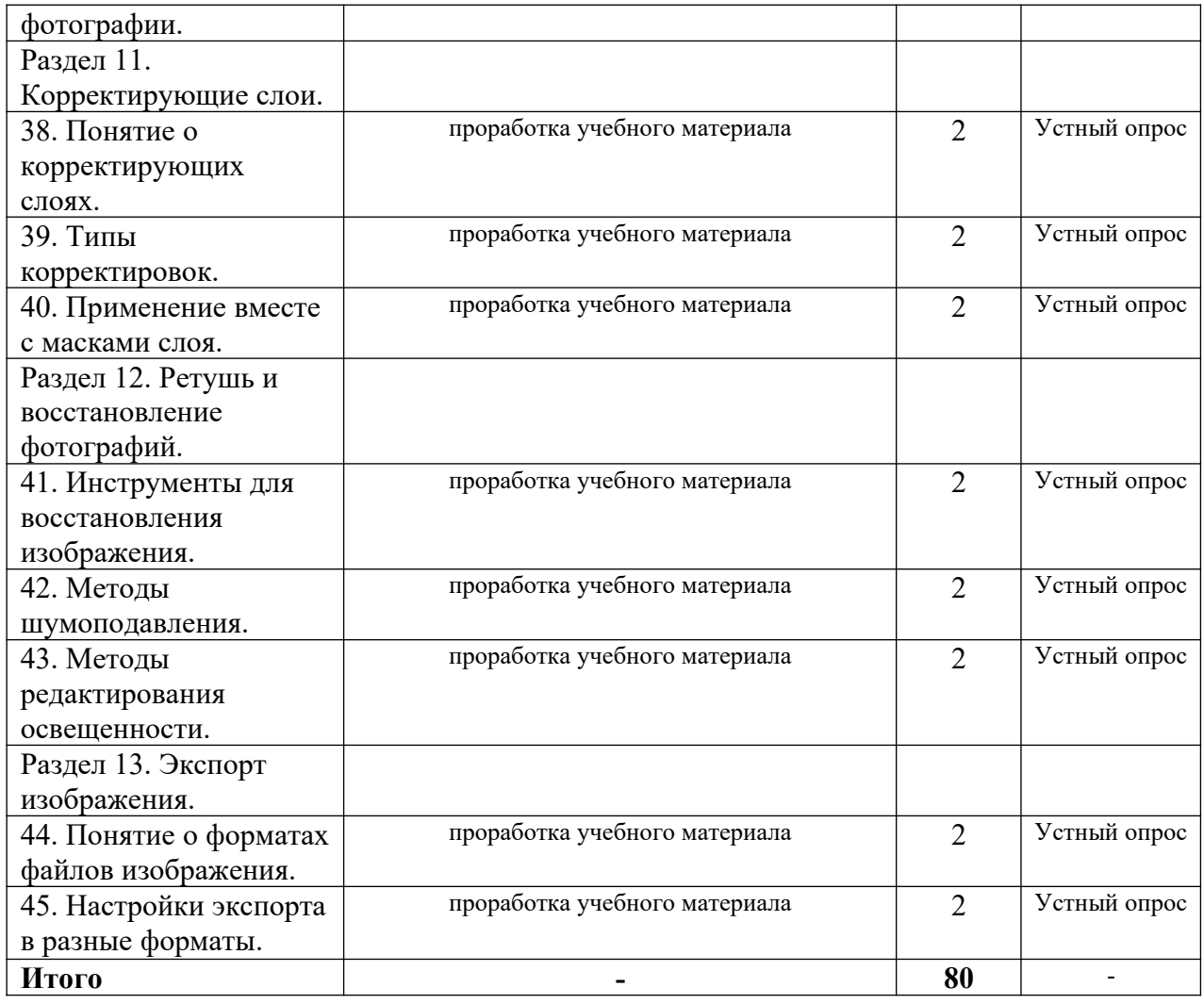

Форма обучения очно-заочная

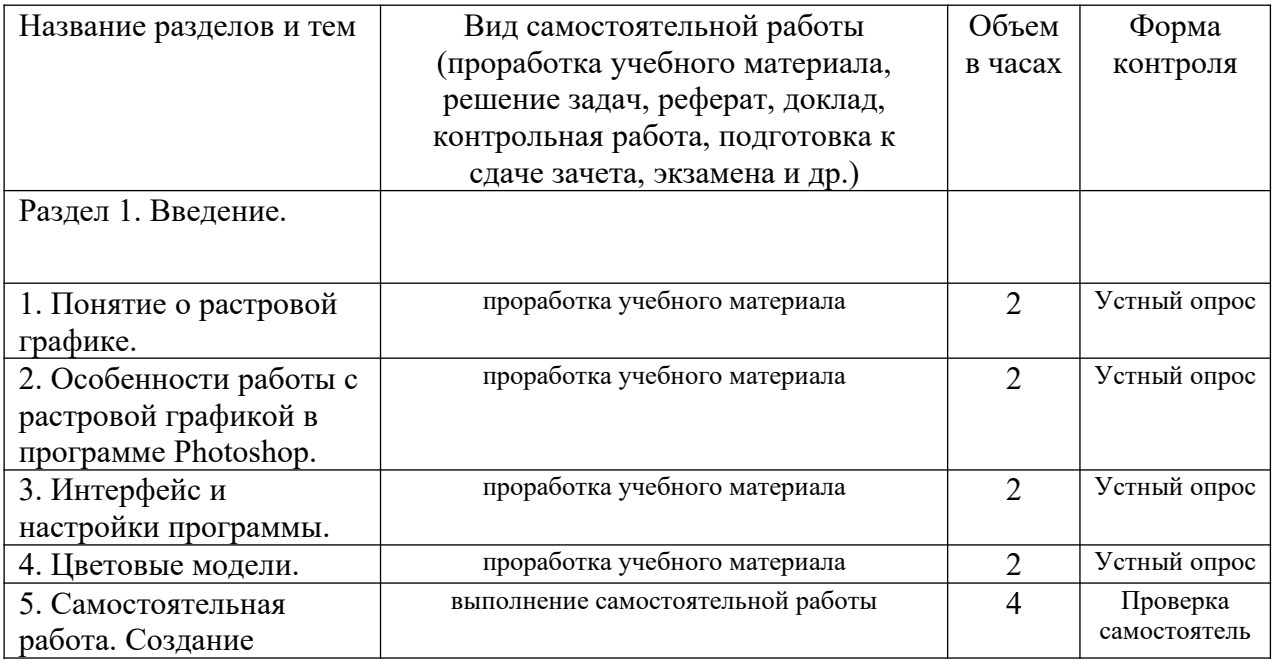

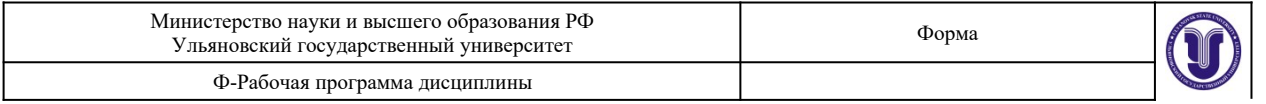

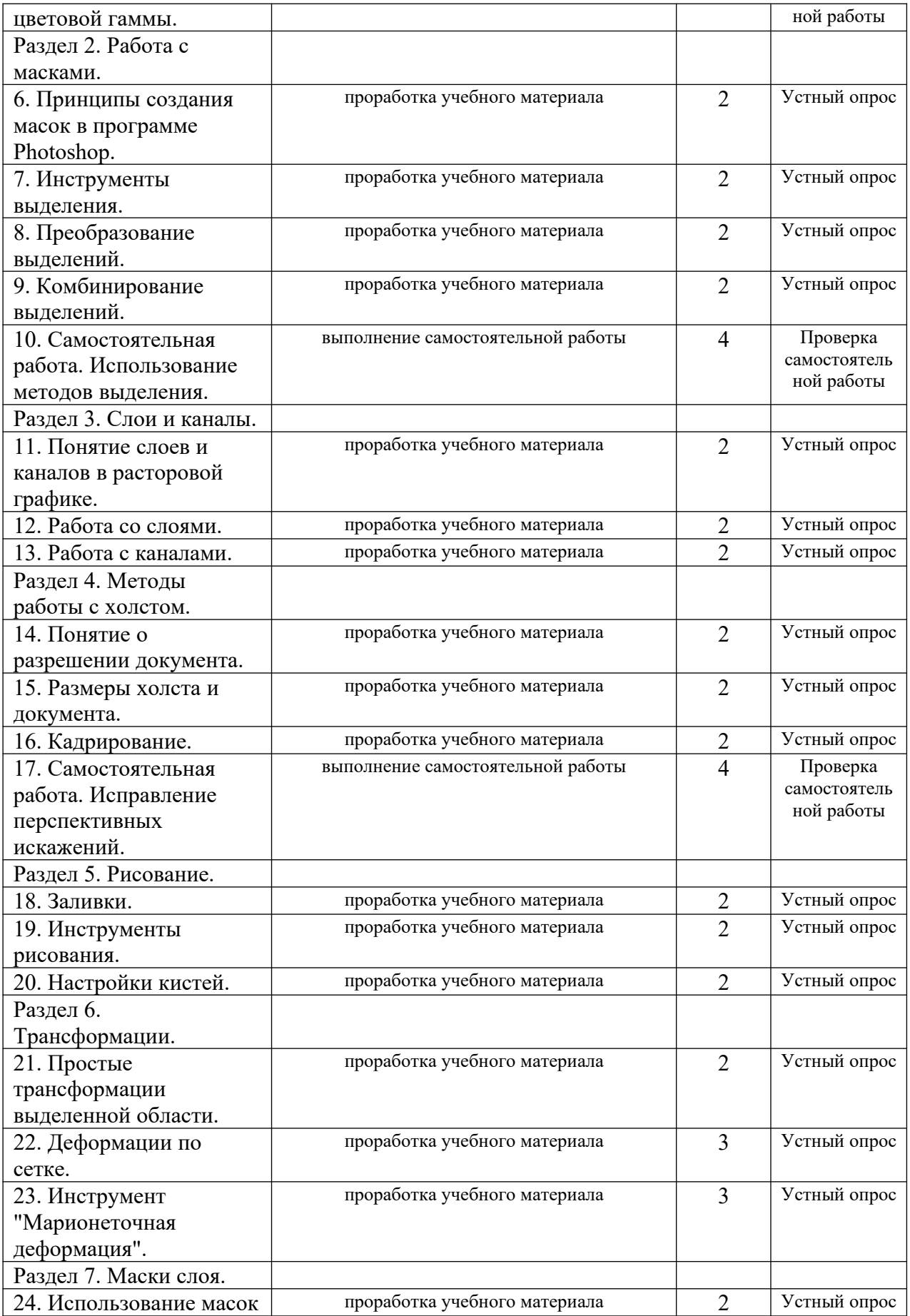

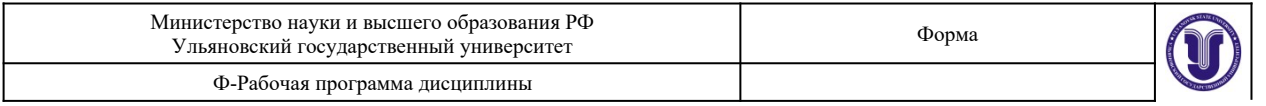

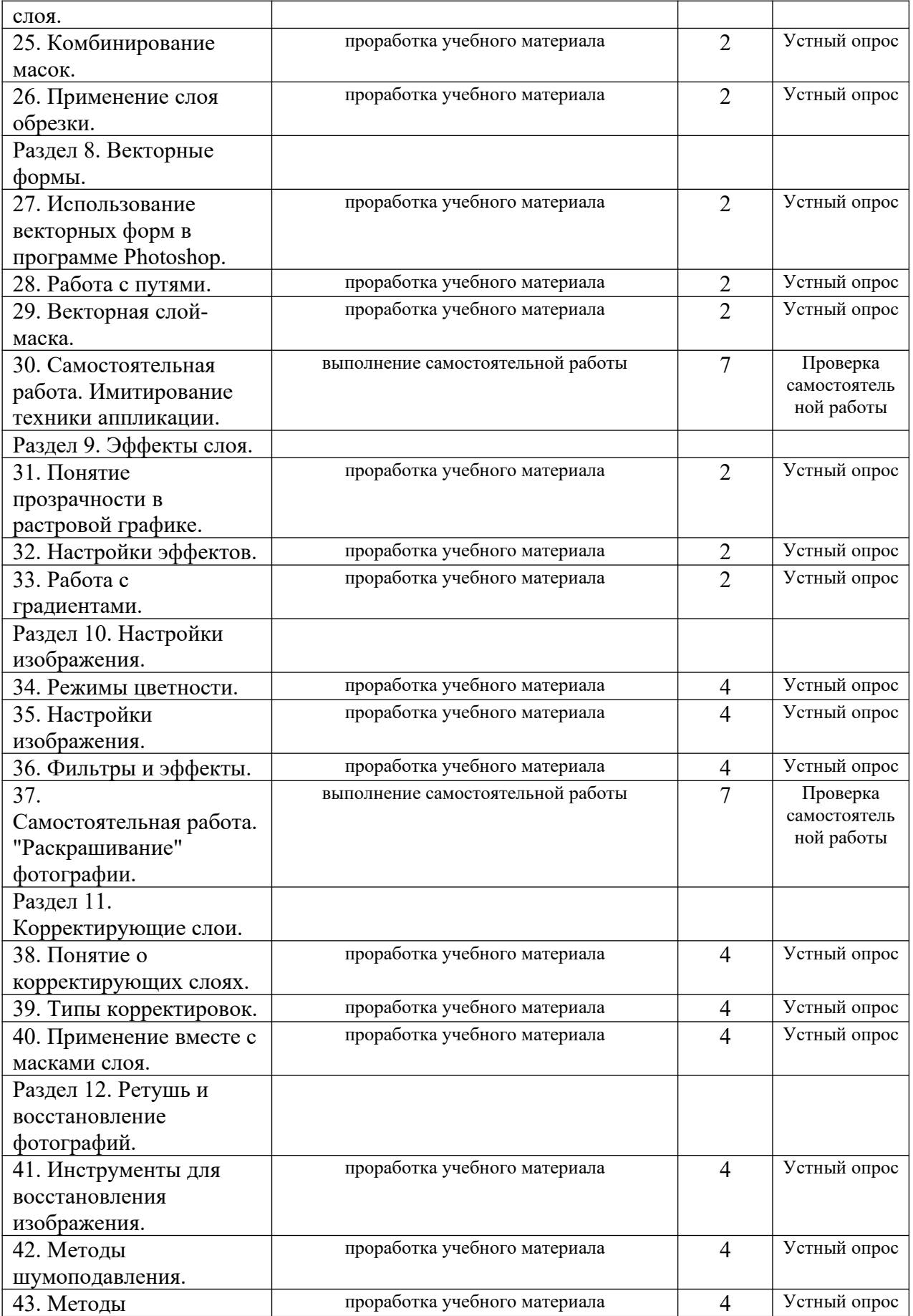

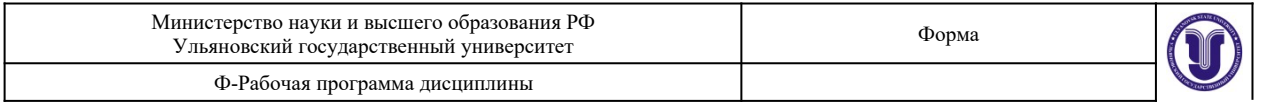

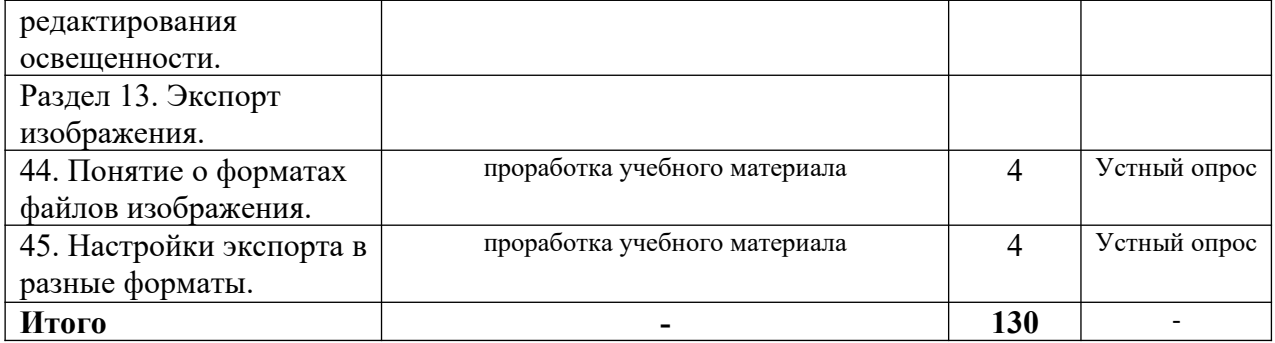

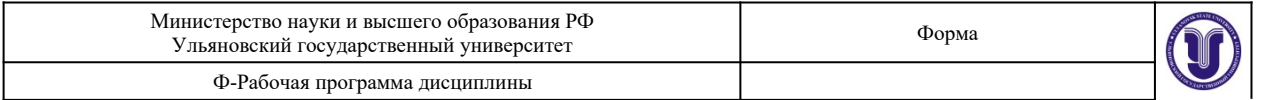

# **11. УЧЕБНО-МЕТОДИЧЕСКОЕ И ИНФОРМАЦИОННОЕ ОБЕСПЕЧЕНИЕ ДИСЦИПЛИНЫ**

# **а) Список рекомендуемой литературы**

# **основная**

1. Литвина, Т. В. Дизайн новых медиа : учебник для вузов / Т. В. Литвина. — 2-е изд., испр. и доп. — Москва : Издательство Юрайт, 2020. — 181 с. — (Высшее образование). — ISBN 978-5-534-10964-1. — Текст : электронный // ЭБС Юрайт [сайт]. — URL: [https://](https://urait.ru/bcode/454518) [urait.ru/bcode/454518](https://urait.ru/bcode/454518)

2. Цифровые технологии в дизайне. История, теория, практика : учебник и практикум для вузов / А. Н. Лаврентьев [и др.]; под редакцией А. Н. Лаврентьева. — 2-е изд., испр. и доп. — Москва : Издательство Юрайт, 2020. — 208 с. — (Высшее образование). — ISBN 978-5-534-07962-3. — Текст: электронный // ЭБС Юрайт [сайт]. — URL: [https://urait.ru/](https://urait.ru/bcode/454519) [bcode/454519](https://urait.ru/bcode/454519)

3. Шемшуренко, Е. Г. Программные пакеты в коммуникативном дизайне : учебное пособие / Е. Г. Шемшуренко. — Санкт-Петербург : Санкт-Петербургский государственный университет промышленных технологий и дизайна, 2018. — 76 c. — ISBN 978-5-7937- 1566-9. — Текст : электронный // Электронно-библиотечная система IPR BOOKS : [сайт]. — URL:<http://www.iprbookshop.ru/102952.html>

# **дополнительная**

1. Боресков, А. В. Основы компьютерной графики : учебник и практикум для вузов / А. В. Боресков, Е. В. Шикин. — Москва : Издательство Юрайт, 2020. — 219 с. — (Высшее образование). — ISBN 978-5-534-13196-3. — Текст : электронный // ЭБС Юрайт [сайт]. — URL:<https://urait.ru/bcode/449497>

2. Вечтомов, Е. М. Компьютерная геометрия: геометрические основы компьютерной графики : учебное пособие для вузов / Е. М. Вечтомов, Е. Н. Лубягина. — 2-е изд. — Москва : Издательство Юрайт, 2020. — 157 с. — (Высшее образование). — ISBN 978-5 534-09268-4. — Текст: электронный // ЭБС Юрайт [сайт]. — URL: [https://urait.ru/bcode/](https://urait.ru/bcode/427523) [427523](https://urait.ru/bcode/427523)

3. Колошкина, И. Е. Компьютерная графика : учебник и практикум для вузов / И. Е. Колошкина, В. А. Селезнев, С. А. Дмитроченко. — 3-е изд., испр. и доп. — Москва : Издательство Юрайт, 2020. — 233 с. — (Высшее образование). — ISBN 978-5-534-12341 8. — Текст: электронный // ЭБС Юрайт [сайт]. — URL: <https://urait.ru/bcode/447417>

4. Основы работы в Photoshop / - М.: Национальный Открытый Университет "ИНТУ-ИТ", 2016. - Текст : электронный // ЭБС "Консультант студента" : [сайт]. - URL : [http://](http://www.studentlibrary.ru/book/intuit_208.html) [www.studentlibrary.ru/book/intuit\\_208.html](http://www.studentlibrary.ru/book/intuit_208.html)

# **учебно-методическая**

1. Желонин А. В. Методические указания для подготовки к практическим занятиям и организации самостоятельной работы студентов по дисциплине «Компьютерное обеспечение проектирования» по направлению подготовки 54.03.01 «Дизайн» профиль «Дизайн графический» всех форм обучения / А. В. Желонин; УлГУ, Фак. культуры и искусства. - Ульяновск : УлГУ, 2019. - Загл. с экрана; Неопубликованный ресурс. - Электрон. текстовые дан. (1 файл : 284 КБ). - Текст : электронный. - URL : [http://lib.ulsu.ru/MegaPro/](http://lib.ulsu.ru/MegaPro/Download/MObject/8980) [Download/MObject/8980](http://lib.ulsu.ru/MegaPro/Download/MObject/8980)

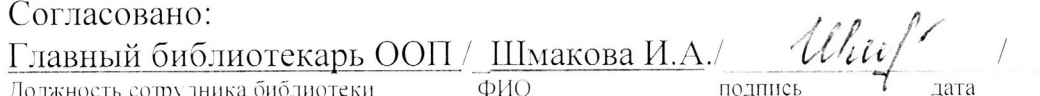

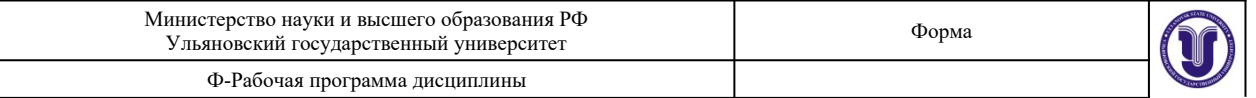

#### **б) Программное обеспечение**

Adobe Photoshop CS5

Adobe Photoshop CS5 Help System – система помощи и поддержки продукта Photoshop.

Adobe Community – форум и сообщество пользователей по использованию продукта Photoshop

## **в) Профессиональные базы данных, информационно-справочные системы**

#### **1. Электронно-библиотечные системы:**

1.1. IPRbooks : электронно-библиотечная система : сайт / группа компаний Ай Пи Ар Медиа. - Саратов, [2020]. – URL: [http://www.iprbookshop.ru](http://www.iprbookshop.ru/). – Режим доступа: для зарегистрир. пользователей. - Текст : электронный.

1.2. ЮРАЙТ : электронно-библиотечная система : сайт / ООО Электронное издательство ЮРАЙТ. – Москва, [2020]. - URL: [https://www.biblio-online.ru](https://www.biblio-online.ru/). – Режим доступа: для зарегистрир. пользователей. - Текст : электронный.

1.3. Консультант студента : электронно-библиотечная система : сайт / ООО Политехресурс. – Москва, [2020]. – URL: http://www.studentlibrary.ru/catalogue/switch\_kit/x2019- 128.html. – Режим доступа: для зарегистрир. пользователей. – Текст : электронный.

1.4. Лань : электронно-библиотечная система : сайт / ООО ЭБС Лань. – Санкт-Петербург, [2020]. – URL:<http://www.studentlibrary.ru/pages/catalogue.html> [https://](https://e.lanbook.com/) [e.lanbook.com.](https://e.lanbook.com/) – Режим доступа: для зарегистрир. пользователей. – Текст : электронный.

1.5. Znanium.com : электронно-библиотечная система : сайт / ООО Знаниум. - Москва, [2020]. - URL: <http://www.studentlibrary.ru/pages/catalogue.html> http://znanium.com. – Режим доступа : для зарегистрир. пользователей. - Текст : электронный.

**2. КонсультантПлюс** [Электронный ресурс]: справочная правовая система. /ООО «Консультант Плюс» - Электрон. дан. - Москва : КонсультантПлюс, [2020].

**3. Базы данных периодических изданий:**

3.1. База данных периодических изданий : электронные журналы / ООО ИВИС. - Москва, [2020]. – URL: <https://dlib.eastview.com/browse/udb/12>. – Режим доступа : для авториз. пользователей. – Текст : электронный.

3.2. eLIBRARY.RU: научная электронная библиотека : сайт / ООО Научная Электронная Библиотека. – Москва, [2020]. – URL: [http://elibrary.ru](http://elibrary.ru/). – Режим доступа : для авториз. пользователей. – Текст : электронный

3.3. «Grebennikon» : электронная библиотека / ИД Гребенников. – Москва, [2020]. – URL: <https://id2.action-media.ru/Personal/Products>. – Режим доступа : для авториз. пользователей. – Текст : электронный.

**4. Национальная электронная библиотека** : электронная библиотека : федеральная государственная информационная система : сайт / Министерство культуры РФ ; РГБ. – Москва, [2020]. – URL:<http://www.studentlibrary.ru/pages/catalogue.html> https://нэб.рф. – Режим доступа : для пользователей научной библиотеки. – Текст : электронный.

**5. [SMART Imagebase](https://ebsco.smartimagebase.com/?TOKEN=EBSCO-1a2ff8c55aa76d8229047223a7d6dc9c&custid=s6895741)** // EBSCOhost : [портал]. – URL: https://ebsco.smartimagebase. com/?TOKEN=EBSCO-1a2ff8c55aa76d8229047223a7d6dc9c&custid=s6895741. – Режим доступа : для авториз. пользователей. – Изображение : электронные.

**6. Федеральные информационно-образовательные порталы:**

6.1. [Единое окно доступа к образовательным ресурсам](http://window.edu.ru/) : федеральный портал / учредитель ФГАОУ ДПО ЦРГОП и ИТ. – URL:<http://window.edu.ru/>. – Текст : электронный.

6.2. [Российское образование](http://www.edu.ru/index.php) : федеральный портал / учредитель ФГАОУ ДПО ЦРГОП и ИТ. – URL: [http://www.edu.ru.](http://www.edu.ru/) – Текст : электронный.

**7. Образовательные ресурсы УлГУ:**

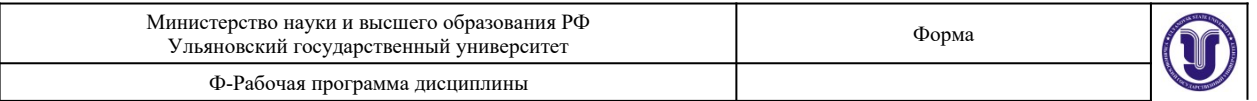

7.1. Электронная библиотека УлГУ : модуль АБИС Мега-ПРО / ООО «Дата Экспресс». – URL: http://lib.ulsu.ru/MegaPro/Web. – Режим доступа : для пользователей научной библиотеки. – Текст : электронный.

7.2. Образовательный портал УлГУ. – URL: [http://edu.ulsu.ru](http://edu.ulsu.ru/). – Режим доступа : для зарегистр. пользователей. – Текст : электронный.

Согласовано:

Raill, nan gur / Cuan Cuante 13 (Miller)

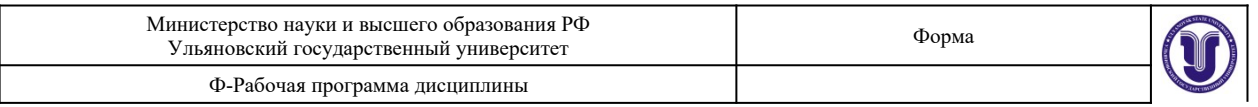

# **12. МАТЕРИАЛЬНО-ТЕХНИЧЕСКОЕ ОБЕСПЕЧЕНИЕ ДИСЦИПЛИНЫ:**

Аудитории для проведения лекций, семинарских занятий, для выполнения лабораторных работ и практикумов, для проведения текущего контроля и промежуточной аттестации, курсового проектирования, групповых и индивидуальных консультаций *(выбрать необходимое)*.

Аудитории укомплектованы специализированной мебелью, учебной доской. Аудитории для проведения лекций оборудованы мультимедийным оборудованием для предоставления информации большой аудитории. Помещения для самостоятельной работы оснащены компьютерной техникой с возможностью подключения к сети «Интернет» и обеспечением доступа к электронной инфромационно-образовательной среде, электроннобиблиотечной системе. Перечень оборудования, используемого в учебном процессе, указывается в соответствии со сведениями о материально-техническом обеспечении и оснащенности образовательного процесса, размещенными на официальном сайте УлГУ в разделе «Сведения об образовательной организации».

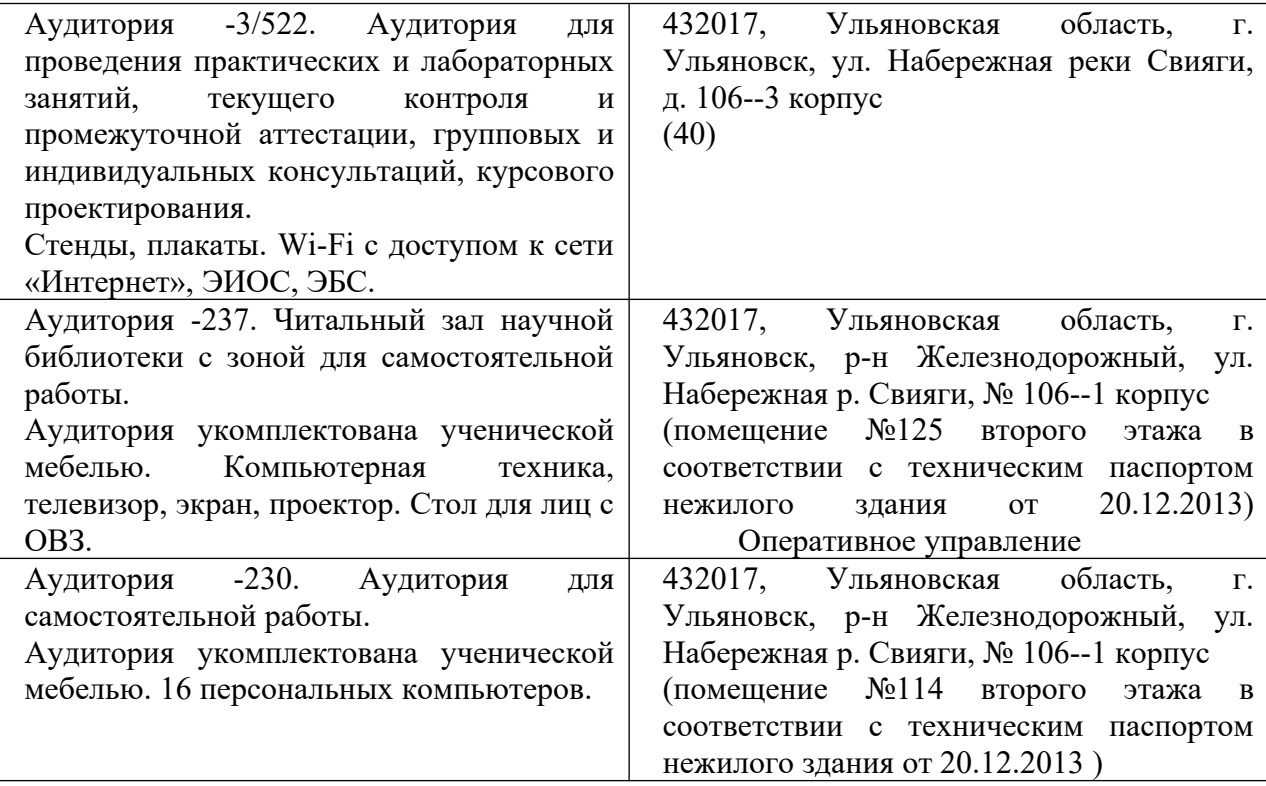

# **13. СПЕЦИАЛЬНЫЕ УСЛОВИЯ ДЛЯ ОБУЧАЮЩИХСЯ С ОГРАНИЧЕННЫМИ ВОЗМОЖНОСТЯМИ ЗДОРОВЬЯ**

В случае необходимости, обучающимся из числа лиц с ограниченными возможностями здоровья (по заявлению обучающегося) могут предлагаться одни из следующих вариантов восприятия информации с учетом их индивидуальных психофизических особенностей:

 для лиц с нарушениями зрения: в печатной форме увеличенным шрифтом; в форме электронного документа; в форме аудиофайла (перевод учебных материалов в аудиоформат); в печатной форме на языке Брайля; индивидуальные консультации с привлечением тифлосурдопереводчика; индивидуальные задания и консультации;

для лиц с нарушениями слуха: в печатной форме; в форме электронного докумен-

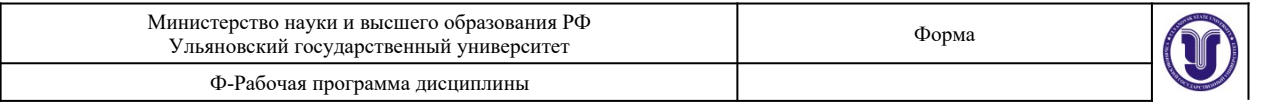

та; видеоматериалы с субтитрами; индивидуальные консультации с привлечением сурдопереводчика; индивидуальные задания и консультации;

 для лиц с нарушениями опорно-двигательного аппарата: в печатной форме; в форме электронного документа; в форме аудиофайла; индивидуальные задания и консультации;

 В случае необходимости использования в учебном процессе частично/исключительно дистанционных образовательных технологий, организация работы ППС с обучающимися с ОВЗ и инвалидами предусматривается в электронной информационно-образовательной среде с учетом их индивидуальных психофизических особенностей.

Разработчик *НИ* доцент Желонин А.В

подпись должность ФИО

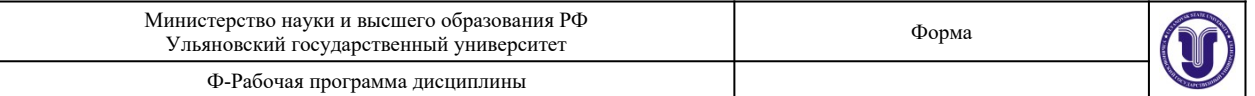

# **ЛИСТ ИЗМЕНЕНИЙ**

*вводится для регистрации изменений РПД ВО, ПП ВО, программы ГИА ВО в соответствии с отметкой на титульном листе об актуализации документа на заседании кафедры (№ протокола, дата)*

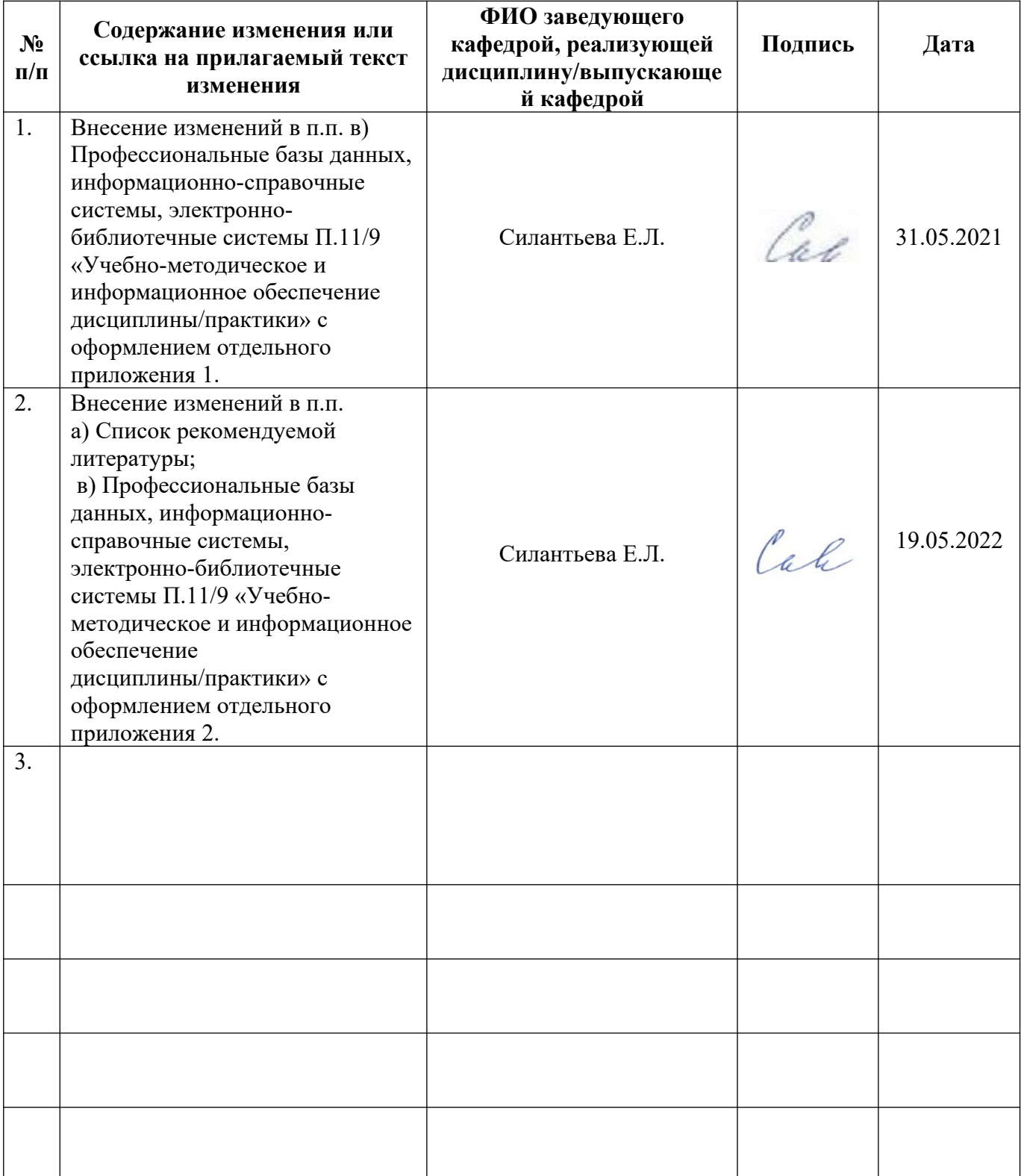

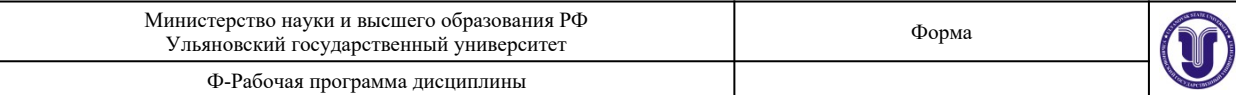

# **Приложение 1**

# **в) Профессиональные базы данных, информационно-справочные системы 1. Электронно-библиотечные системы:**

1.1. IPRbooks : электронно-библиотечная система : сайт / группа компаний Ай Пи Ар Медиа. - Саратов, [2021]. – URL: [http://www.iprbookshop.ru](http://www.iprbookshop.ru/). – Режим доступа: для зарегистрир. пользователей. - Текст : электронный.

1.2. ЮРАЙТ : электронно-библиотечная система : сайт / ООО Электронное издательство ЮРАЙТ. – Москва, [2021]. - URL: https://urait.ru. – Режим доступа: для зарегистрир. пользователей. - Текст : электронный.

1.3. Консультант студента : электронно-библиотечная система : сайт / ООО Политехресурс. – Москва, [2021]. – URL: <https://www.studentlibrary.ru/cgi-bin/mb4x>. – Режим доступа: для зарегистрир. пользователей. – Текст : электронный.

1.4. Консультант врача : электронно-библиотечная система : сайт / ООО Высшая школа организации и управления здравоохранением-Комплексный медицинский консалтинг. – Москва, [2021]. – URL: [https://www.rosmedlib.ru](https://www.rosmedlib.ru/). – Режим доступа: для зарегистрир. пользователей. – Текст : электронный.

1.5. Большая медицинская библиотека : электронно-библиотечная система : сайт / ООО Букап. – Томск, [2021]. – URL:<https://www.books-up.ru/ru/library/>. – Режим доступа: для зарегистрир. пользователей. – Текст : электронный.

1.6. Лань : электронно-библиотечная система : сайт / ООО ЭБС Лань. – СанктПетербург, [2021]. – URL: [https://e.lanbook.com](https://e.lanbook.com/). – Режим доступа: для зарегистрир. пользователей. – Текст : электронный.

1.7. Znanium.com : электронно-библиотечная система : сайт / ООО Знаниум. - Москва,  $[2021]$ . - URL: [http://znanium.com](http://znanium.com/) . – Режим доступа : для зарегистрир. пользователей. - Текст : электронный.

1.8. Clinical Collection : коллекция для медицинских университетов, клиник, медицинских библиотек // EBSCOhost : [портал]. - URL: http://web.b.ebscohost.com/ehost/ search/advanced?vid=1&sid=9f57a3e1-1191-414b-8763-e97828f9f7e1%40sessionmgr102 . – Режим доступа : для авториз. пользователей. – Текст : электронный.

1.9. Русский язык как иностранный : электронно-образовательный ресурс для иностранных студентов : сайт / ООО Компания «Ай Пи Ар Медиа». – Саратов, [2021]. – URL: https://ros-edu.ru. – Режим доступа: для зарегистрир. пользователей. – Текст : электронный.

**2. КонсультантПлюс** [Электронный ресурс]: справочная правовая система. /ООО «Консультант Плюс» - Электрон. дан. - Москва : КонсультантПлюс, [2021].

**3. Базы данных периодических изданий:**

3.1. База данных периодических изданий : электронные журналы / ООО ИВИС. - Москва, [2021]. – URL: <https://dlib.eastview.com/browse/udb/12>. – Режим доступа : для авториз. пользователей. – Текст : электронный.

3.2. eLIBRARY.RU: научная электронная библиотека : сайт / ООО Научная Электронная Библиотека. – Москва, [2021]. – URL: [http://elibrary.ru](http://elibrary.ru/). – Режим доступа : для авториз. пользователей. – Текст : электронный

3.3. «Grebennikon» : электронная библиотека / ИД Гребенников. – Москва, [2021]. – URL: <https://id2.action-media.ru/Personal/Products>. – Режим доступа : для авториз. пользователей. – Текст : электронный.

**4. Национальная электронная библиотека** : электронная библиотека : федеральная государственная информационная система: сайт / Министерство культуры РФ; РГБ. – Москва, [2021]. – URL: https://нэб.рф. – Режим доступа : для пользователей научной библиотеки. – Текст : электронный.

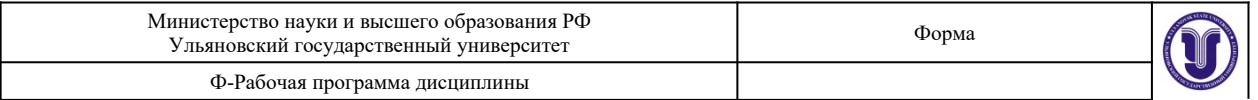

**5. [SMART Imagebase](https://ebsco.smartimagebase.com/?TOKEN=EBSCO-1a2ff8c55aa76d8229047223a7d6dc9c&custid=s6895741)** // EBSCOhost : [портал]. – URL: https://ebsco.smartimagebase.com/?TOKEN=EBSCO-1a2ff8c55aa76d8229047223a7d6dc9c&custid=s6895741. – Режим доступа : для авториз. пользователей. – Изображение : электронные.

**6. Федеральные информационно-образовательные порталы:**

6.1. [Единое окно доступа к образовательным ресурсам](http://window.edu.ru/) : федеральный портал / учредитель ФГАОУ ДПО ЦРГОП и ИТ. – URL: <http://window.edu.ru/>. – Текст : электронный.

6.2. [Российское образование](http://www.edu.ru/index.php) : федеральный портал / учредитель ФГАОУ ДПО ЦРГОП и ИТ. – URL: [http://www.edu.ru.](http://www.edu.ru/) – Текст : электронный.

# **7. Образовательные ресурсы УлГУ:**

7.1. Электронная библиотека УлГУ : модуль АБИС Мега-ПРО / ООО «Дата Экспресс». – URL: http://lib.ulsu.ru/MegaPro/Web. – Режим доступа : для пользователей научной библиотеки. – Текст : электронный.

Согласовано:

<u>Raille Man JUTT / KNOUNObe AB</u>

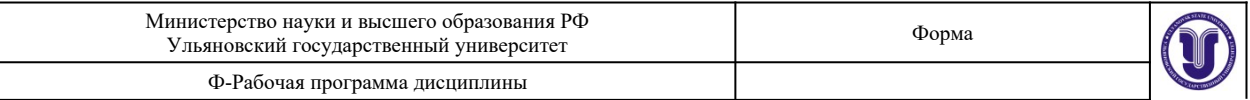

# **Приложение 2**

# **а) Список рекомендуемой литературы**

#### **основная**

1. Жданов, Н. В. Архитектурно-дизайнерское проектирование: виртографика : учебное пособие для вузов / Н. В. Жданов, А. В. Скворцов. — Москва : Издательство Юрайт, 2022. — 78 с. — (Высшее образование). — ISBN 978-5-534-13363-9. — Текст : электронный // Образовательная платформа Юрайт [сайт]. — URL: https://urait.ru/bcode/497423.

2. Цифровые технологии в дизайне. История, теория, практика : учебник и практикум для вузов / А. Н. Лаврентьев [и др.] ; под редакцией А. Н. Лаврентьева. — 2-е изд., испр. и доп. — Москва: Издательство Юрайт, 2022. — 208 с. — (Высшее образование). — ISBN 978-5-534-07962-3. — Текст : электронный // Образовательная платформа Юрайт [сайт]. — URL: https://urait.ru/bcode/493320.

#### **дополнительная**

5. Боресков, А. В. Основы компьютерной графики : учебник и практикум для вузов / А. В. Боресков, Е. В. Шикин. — Москва : Издательство Юрайт, 2020. — 219 с. — (Высшее образование). — ISBN 978-5-534-13196-3. — Текст : электронный // ЭБС Юрайт [сайт]. — URL:<https://urait.ru/bcode/449497>

2. Шемшуренко, Е. Г. Программные пакеты в коммуникативном дизайне : учебное пособие / Е. Г. Шемшуренко. — Санкт-Петербург : Санкт-Петербургский государственный университет промышленных технологий и дизайна, 2018. — 76 c. — ISBN 978-5-7937- 1566-9. — Текст : электронный // Электронно-библиотечная система IPR BOOKS : [сайт]. — URL:<http://www.iprbookshop.ru/102952.html>

3. Вечтомов, Е. М. Компьютерная геометрия: геометрические основы компьютерной графики : учебное пособие для вузов / Е. М. Вечтомов, Е. Н. Лубягина. — 2-е изд. — Москва : Издательство Юрайт, 2020. — 157 с. — (Высшее образование). — ISBN 978-5 534-09268-4. — Текст: электронный // ЭБС Юрайт [сайт]. — URL: [https://urait.ru/bcode/](https://urait.ru/bcode/427523) [427523](https://urait.ru/bcode/427523)

4. Колошкина, И. Е. Компьютерная графика : учебник и практикум для вузов / И. Е. Колошкина, В. А. Селезнев, С. А. Дмитроченко. — 3-е изд., испр. и доп. — Москва : Издательство Юрайт, 2022. — 233 с. — (Высшее образование). — ISBN 978-5-534-12341-8. — Текст : электронный // Образовательная платформа Юрайт [сайт]. — URL: https:// urait.ru/bcode/490997.

#### **учебно-методическая**

2. Желонин А. В. Методические указания для подготовки к практическим занятиям и организации самостоятельной работы студентов по дисциплине «Компьютерное обеспечение проектирования» по направлению подготовки 54.03.01 «Дизайн» профиль «Дизайн графический» всех форм обучения / А. В. Желонин; УлГУ, Фак. культуры и искусства. - Ульяновск : УлГУ, 2019. - Загл. с экрана; Неопубликованный ресурс. - Электрон. текстовые дан. (1 файл : 284 КБ). - Текст : электронный. - URL : [http://lib.ulsu.ru/MegaPro/](http://lib.ulsu.ru/MegaPro/Download/MObject/8980) [Download/MObject/8980](http://lib.ulsu.ru/MegaPro/Download/MObject/8980)

Le CONTROBANO:<br>NOTARIO CONTRACTORING ANGLINO CONSTRUCTION OF THE CONTRACTORING CONTRACTORING AND CONTRACTORING ON CONTRACTORING ON CONTRACTORING ON CONTRACTORING ON CONTRACTORING ON CONTRACTORING ON CONTRACTORING ON CONTRA

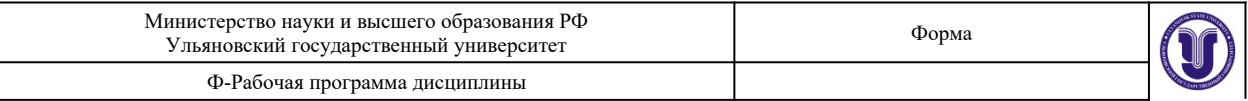

# **в) Профессиональные базы данных, информационно-справочные системы 1. Электронно-библиотечные системы:**

1.1. Цифровой образовательный ресурс IPRsmart : электронно-библиотечная система : сайт / ООО Компания «Ай Пи Ар Медиа». - Саратов, [2022]. – URL: [http://](http://www.iprbookshop.ru/) [www.iprbookshop.ru](http://www.iprbookshop.ru/). – Режим доступа: для зарегистрир. пользователей. - Текст : электронный.

1.2. Образовательная платформа ЮРАЙТ : образовательный ресурс, электронная библиотека : сайт / ООО Электронное издательство ЮРАЙТ. – Москва, [2022]. - URL: https://urait.ru. – Режим доступа: для зарегистрир. пользователей. - Текст : электронный.

1.3. База данных «Электронная библиотека технического ВУЗа (ЭБС «Консультант студента») : электронно-библиотечная система : сайт / ООО Политехресурс. – Москва, [2022]. – URL:<https://www.studentlibrary.ru/cgi-bin/mb4x>. – Режим доступа: для зарегистрир. пользователей. – Текст : электронный.

1.4. Консультант врача. Электронная медицинская библиотека : база данных : сайт / ООО Высшая школа организации и управления здравоохранением-Комплексный медицинский консалтинг. – Москва,  $[2022]$ . – URL: [https://www.rosmedlib.ru.](https://www.rosmedlib.ru/) – Режим доступа: для зарегистрир. пользователей. – Текст : электронный.

1.5. Большая медицинская библиотека : электронно-библиотечная система : сайт / ООО Букап. – Томск, [2022]. – URL:<https://www.books-up.ru/ru/library/>. – Режим доступа: для зарегистрир. пользователей. – Текст : электронный.

1.6. ЭБС Лань : электронно-библиотечная система : сайт / ООО ЭБС Лань. – СанктПетербург, [2022]. – URL: [https://e.lanbook.com](https://e.lanbook.com/). – Режим доступа: для зарегистрир. пользователей. – Текст : электронный.

1.7. ЭБС **Znanium.com :** электронно-библиотечная система : сайт / ООО Знаниум. - Москва,  $[2022]$ . - URL: [http://znanium.com](http://znanium.com/) . – Режим доступа : для зарегистрир. пользователей. - Текст : электронный.

1.8. Clinical Collection : научно-информационная база данных EBSCO //<br>Dhost : [портал]. – URL: http://web.b.ebscohost.com/ehost/search/advanced? EBSCOhost : [портал]. – URL: http://web.b.ebscohost.com/ehost/search/advanced?  $vid = 1$ & sid = 9f 57 a 3 e 1 - 1191 - 414 b - 8763 - e 978 28f 9f 7 e 1% 40 sessionmg r 102 . – Режим доступа: для авториз. пользователей. – Текст : электронный.

1.9. База данных «Русский как иностранный» : электронно-образовательный ресурс для иностранных студентов : сайт / ООО Компания «Ай Пи Ар Медиа». – Саратов,  $[2022]$ . – URL: https://ros-edu.ru. – Режим доступа: для зарегистрир. пользователей. – Текст : электронный.

**2. КонсультантПлюс** [Электронный ресурс]: справочная правовая система. /ООО «Консультант Плюс» - Электрон. дан. - Москва : КонсультантПлюс, [2022].

**3. Базы данных периодических изданий:**

3.1. База данных периодических изданий EastView : электронные журналы / ООО ИВИС. - Москва, [2022]. – URL: [https://dlib.eastview.com/browse/udb/12.](https://dlib.eastview.com/browse/udb/12) – Режим доступа : для авториз. пользователей. – Текст : электронный.

3.2. eLIBRARY.RU: научная электронная библиотека : сайт / ООО Научная Электронная Библиотека. – Москва, [2022]. – URL: [http://elibrary.ru](http://elibrary.ru/). – Режим доступа : для авториз. пользователей. – Текст : электронный

3.3. Электронная библиотека «Издательского дома «Гребенников» (Grebinnikon) : электронная библиотека / ООО ИД Гребенников. – Москва, [2022]. – URL: [https://](https://id2.action-media.ru/Personal/Products) [id2.action-media.ru/Personal/Products](https://id2.action-media.ru/Personal/Products). - Режим доступа : для авториз. пользователей. -Текст : электронный.

**4. Федеральная государственная информационная система «Национальная электронная библиотека»** : электронная библиотека : сайт / ФГБУ РГБ. – Москва, [2022]. – URL: https://нэб.рф. – Режим доступа : для пользователей научной библиотеки. – Текст :

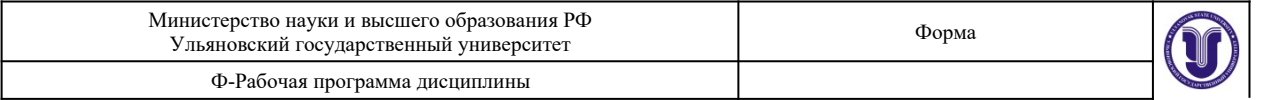

#### электронный.

**5. SMART [Imagebase](https://ebsco.smartimagebase.com/?TOKEN=EBSCO-1a2ff8c55aa76d8229047223a7d6dc9c&custid=s6895741)** : научно-информационная база данных EBSCO // EBSCOhost : [портал]. – URL: [https :// ebsco. smartimagebase. com /? TOKEN = EBSCO -](https://ebsco.smartimagebase.com/?TOKEN=EBSCO-1a2ff8c55aa76d8229047223a7d6dc9c&custid=s6895741) 1 a 2ff 8 c 55 aa 76 d 8 2290 47223 a 7 d 6 d c 9 c & custid = s 6895741. – Режим доступа : для авториз. пользователей. – Изображение : электронные.

# **6. Федеральные информационно-образовательные порталы:**

6.1. Единое окно доступа к образовательным ресурсам: федеральный портал. -URL:<http://window.edu.ru/> . – Текст : электронный.

6.2. [Российское образование](http://www.edu.ru/index.php) : федеральный портал / учредитель ФГАУ «ФИЦТО». – URL: [http://www.edu.ru](http://www.edu.ru/). – Текст : электронный.

# **7. Образовательные ресурсы УлГУ:**

7.1. Электронная библиотечная система УлГУ : модуль «Электронная библиотека» АБИС Мега-ПРО / ООО «Дата Экспресс». – URL: http://lib.ulsu.ru/MegaPro/Web. – Режим доступа : для пользователей научной библиотеки. – Текст : электронный.

#### Согласовано:

Raill. 11 an. JUTT 1 KNOUWORE AB TIMES